$N^{\circ}$  d'ordre :

RÉPUBLIQUE ALGÉRIENNE DÉMOCRATIQUE ET POPULAIRE MINISTÈRE DE L'ENSEIGNEMENT SUPÉRIEUR ET DE LA RECHERCHE **SCIENTIFIQUE** UNIVERSITÉ ZIANE ACHOUR DE DJELFA DÉPARTEMENT DES SCIENCES DE LA TECHNOLOGIE

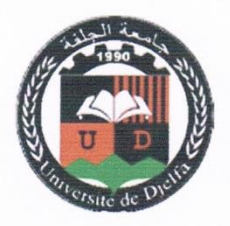

## **MEMOIRE**

Présenté pour l'obtention du diplôme de MASTER ACADEMIQUE EN : GENIE CIVIL Spécialité : Ingénierie parasismique

par: HACHI Sarra

Thème

Effet de l'incertitude dans les paramètres mécaniques et dynamiques sur la performance et le coefficient de comportement global des structures

Soutenu publiquement, le 28/06/2016, devant le jury composé de :

M. HARICHE Lazhar M. BADAOUI Mohamed M. RAHMANI Abdallah M. BENAHMED Baizid M. HADJI Tarek

Maître de conférences B Maître de conférences B Magister Maître assistant A Maître assistant $\mathbf A$ 

Président Directeur de mémoire Co-directeur de mémoire  $Examinateur$  $Examinateur$ 

## *REMERCIMENT*

 Je veux remercier avant tout le dieu de m'avoir gardé en bonne santé afin de mener à bien ce projet de fin d'étude.

 J'exprime toute ma profonde reconnaissance et gratitude à mes encadreurs Mr **Badaoui Mohamed** et Mr **Rahmani Abdallah Yacine**, pour tous les efforts et patience qu'ils ont fourni pour me faciliter et aider à accomplir ce travail. Je les remercie pour leurs précieux conseils et leur disponibilité indéfectible sans lesquels ce travail n'aurait pu être accompli.

Je remercie les membres de jury de me faire l'honneur de juger mon modeste travail.

Je tiens à exprimer toute ma gratitude à Monsieur **Ben Ahmed Baizid** et Mr **Koriga Said** pour leurs aides et leur avis précieux.

Mes remerciements s'adressent maintenant à ceux qui ont participé à réussir ce travail. À tous les membres et les collègues du Laboratoire LDMM. Merci d'avoir créé un environnement convivial de travail.

Je terminerai en profitant de cette occasion pour adresser une mention très spéciale réservée à mes très chers parents et ma famille pour l'aide, la confiance et le soutien dont ils ont fait preuve tout au long de ma vie.

*Hachi Sarra*

ملخص

التصميم الزلزالي الذي يقوم على فلسفة الفعالية. يعتمد على تعيين نقطة فعالية ناتجة عن تقاطع منحنى الاستطاعة وطيف الإستجابة. هذه النقطة تمكن من متابعة تطور المقاطع المرنة على مستوى العقد في العناصر الإنشائية للأبنية. في الحقيقة، الدقة في حساب الإستجابة لها أهمية بالغة خصوصا إذا كان البناء قريب من الأنهيار ولأن الارتياب وعدم التأكد من خصائص العناصر المشكلة للبناء قد يسبب أخطأء فأن هدف هذا العمل يتمحور في تعيين نقطة الفعالية ومعامل السلوك R للأبنية مع الأخذ بعين الإعتبار الإرتياب الموجود في الخصائص الميكانيكية للبناء وكذلك الخصائص الديناميكية لطيف الإستجابة.

الإجراء المطور تم تطبيقه على أحد الأبنية. والنتائج المحصل عليها توضح أن نقطة الفعالية يمكن إعتبارها نقطة من مساحة محدودة من فوق ومن أسفل بواسطة منحنيين للإستطاعة يمثلان منحنى متوسط الإستطاعة زائد وناقص الإنحراف المعياري، ومن الجانبين بواسطة منحيين لطيف الإستجابة معرفين كمتوسط الإستجابة زائد وناقص الإنحراف المعياري أيضا. المتوسط الحسابي والإنحراف المعياري لكل من منحنى الإستطاعة وطيف الإستجابة تم تعيينهم بإستعمال محاكاة مونت كارلو حيث أن كل من قساوة العناصر الإنشائية وكلا من الدور والتخامد في طيف الإستجابة تم إعتبارهم متغيرات عشوائية عن طريق إستعمال قانون  $\log\!-\!N$ ormal-الإحتمالات. في مرحلة أخرى و إعتمادا على منحنيات الإستطاعة المتحصل عليها معامل السلوك R تم أيضا حسابه.

#### **Abstract**

The performance based seismic design is based on the determination of a performance point presented by the intersection of the response spectrum and the capacity curves. This point allows to control the evolution of plastic hinges in structural element nodes. The accuracy in the calculation of responses is very important especially when the level of degradation in the structural elements is close to the collapse. Identify sources of inaccuracy led to account for uncertainties in parameters influencing the calculation. The objective assigned to this study is the determination of performance point and the reduction factor **<sup>R</sup>** of structures taking into account the uncertainties in mechanical characteristics of the structural elements and the dynamic parameters of the response spectrum.

The elaborate procedure is applied on a structure case. The derived results showed that the value of the performance point can be located in a zone limited from the top and bottom by two capacity curves presented the mean curve plus and minus the standard deviation, and from the two sides by the reduced responses spectra presented by the mean response spectrum plus and minus the standard deviation. The Average and standard deviations of both capacity curves and response spectrum are determined using Monte Carlo simulations, considering the structural elements stiffness, periods and the damping of the response spectrum as random variables following log-normal probability law. In a second step and on the basis of capacity curves obtained, a calculation of the reduction factor  $\vec{R}$  is performed.

#### **Résumé**

La conception sismique basée sur la performance s'appuie sur la détermination du point de performance présenté par l'intersection du spectre de réponse et la courbe de capacité. Ce point permettra de suivre après l'évolution des rotules plastiques au niveau des nœuds dans les éléments structuraux. La précision dans le calcul de la réponse est d'une importance cruciale et surtout quand le niveau de dégradation dans l'élément structurel est proche de l'effondrement. De cerner les sources d'imprécision conduit à tenir compte des incertitudes dans les paramètres possédants une influence sur le calcul. L'objectif assigné à cette étude est la détermination du point de performance et le coefficient de comportement global R d'une structure tenant compte des incertitudes dans les caractéristiques mécaniques des éléments structurels ainsi que les paramètres dynamiques du spectre de réponse.

La procédure élaborée est appliquée sur un cas de structure, les résultats trouvés ont montré que la valeur du point de performance peut être tirée d'une zone limitée en haut et en bas par deux courbes de capacité présentant la courbe de capacité moyenne plus et moins écart-type, et les deux côtés par les spectres de réponses réduits présentant aussi la moyenne des spectres de réponse plus et moins écart-type. Les moyennes et les écarts types des deux courbes de capacité et spectre de réponse sont déterminées en utilisant les simulations de Monte Carlo en considérant la rigidité des éléments structurels, et les périodes et l'amortissement du spectre de réponse comme des variables aléatoires suivant la loi de probabilité log-normal. Dans une deuxième étape et sur la base des courbes de capacité obtenues un calcul du coefficient de comportement R est effectué.

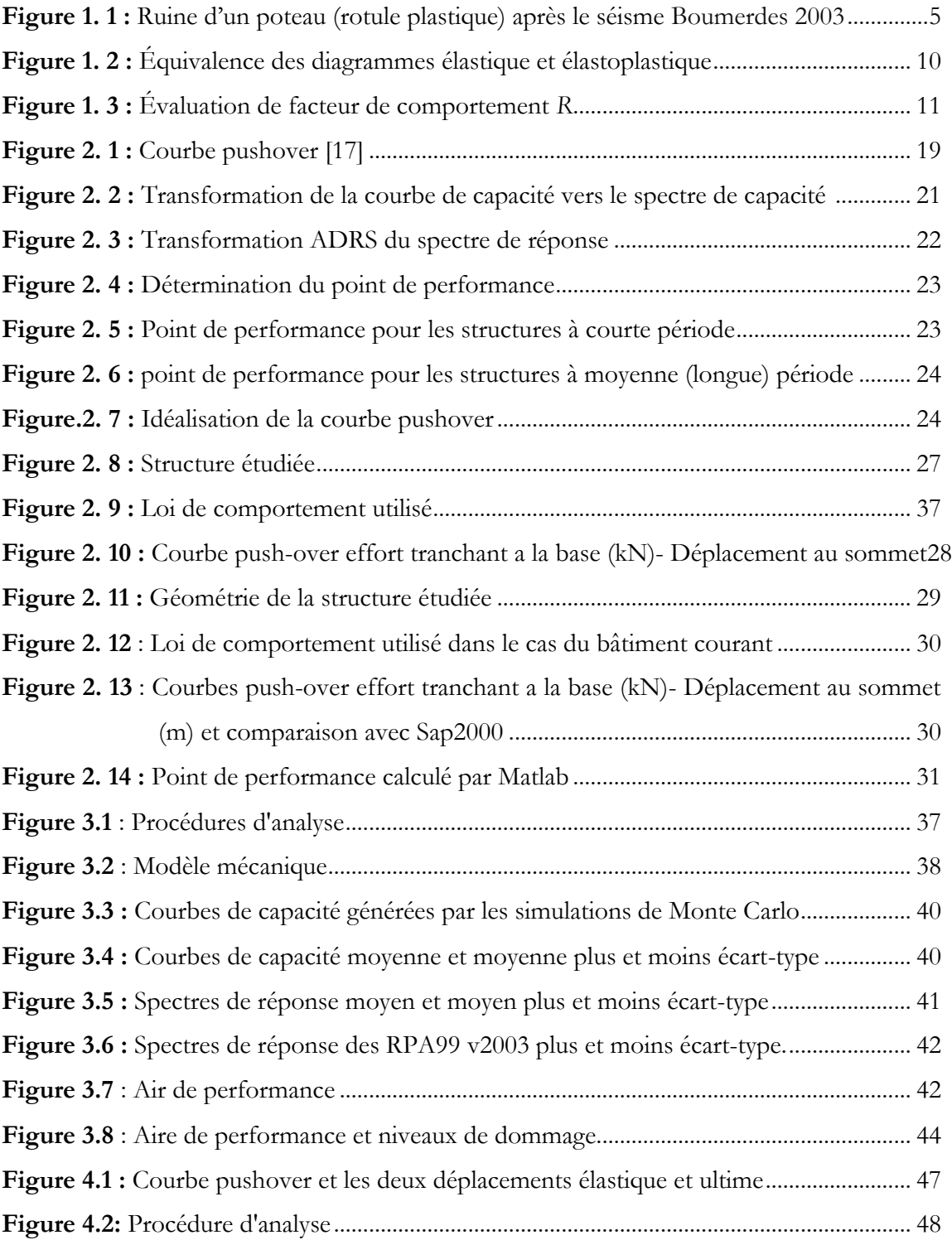

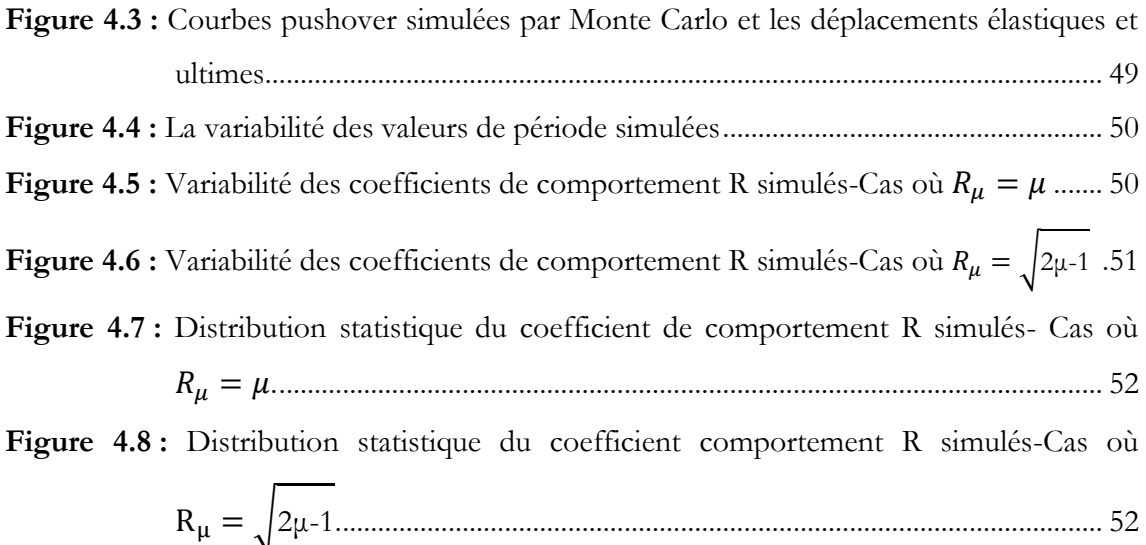

A la suite de tremblements de terre ayant causé d'importants dégâts (comme le séisme de Northridge (1994) ou le séisme de Kobe (1995)) la communauté du génie parasismique a été amenée à se questionner sur le bien-fondé des démarches de dimensionnement parasismique en place. Une réflexion a été alors amorcée autour du concept de performance sismique appliqué à la construction.

L'approche basée sur le concept de performance suppose que différentes conceptions peuvent remplir la même fonction et, à l'inverse, que plusieurs fonctions peuvent être remplies par une seule voie de conception. Dans le cadre restreint du génie parasismique, on définit des objectifs à atteindre (déplacement inter-étage à ne pas dépasser, niveau d'endommagement, etc.) pour des niveaux d'efforts différents et un site donné. On associe à ce type d'approche les méthodes en déplacement ou les méthodes capacitives (méthode N2 ou méthode MPA). En plus de la résistance, ces approches tiennent compte de la réserve de déformation inélastique (ou ductilité) de la structure. On intègre ainsi directement la demande en déformation induite par le séisme vis-à-vis de la capacité de la structure à se déformer.

Ces méthodes dites simplifiées se base sur certaines hypothèses simplificatrices qui sont généralement incluses dans le processus de modélisation et cela impose une plus grande incertitude au processus, en plus des incertitudes liées au mesure, échantillonnage et l'estimation.

Le concepteur est appelé à tenir compte de ces incertitudes au cours de l'utilisation des méthodes simplifiées.

Dans un autre sens le coefficient de comportement utilisé dans l'estimation de la force de conception et de la réponse inélastique de la structure, est influé aussi par ces incertitudes.

Afin de s'affranchir de ce type de problématique et pouvoir étudier correctement l'effet des incertitudes dans les paramètres du modèle sur la performance et le coefficient de comportement global de la structure, nous présentons dans le cadre de cette étude une procédure de modélisation probabiliste des paramètres incertains permettant d'effectuer un calcul de structure plus performant.

Notre démarche consistera, tout d'abord, en une étude des différentes méthodes de calcul de la réponse des structures y compris les méthodes simplifiées, puis les différentes préconisations réglementaires et différentes expressions proposées par les chercheurs pour le calcul du coefficient de comportement ainsi qu'un aperçu sur la modélisation probabiliste des paramètres incertains, ceci fera l'objet du premier chapitre. Dans le second chapitre, une mise en œuvre numérique de l'analyse statique non linéaire par poussée progressive sera réalisée. Dans le troisième chapitre, la modélisation probabiliste des paramètres incertains sera insérée dans le modèle initial. Le programme dans sa version finale fera l'objet d'une validation et une application sur un cas de bâtiment courant. L'effet des incertitudes sur le point de performance sera étudié. Dans le quatrième chapitre, l'étude de l'effet d'incertitude sera étendue au coefficient de comportement global de la structure.

Enfin une discussion de tous les résultats obtenus sera présentée en conclusion générale.

# Sommaire

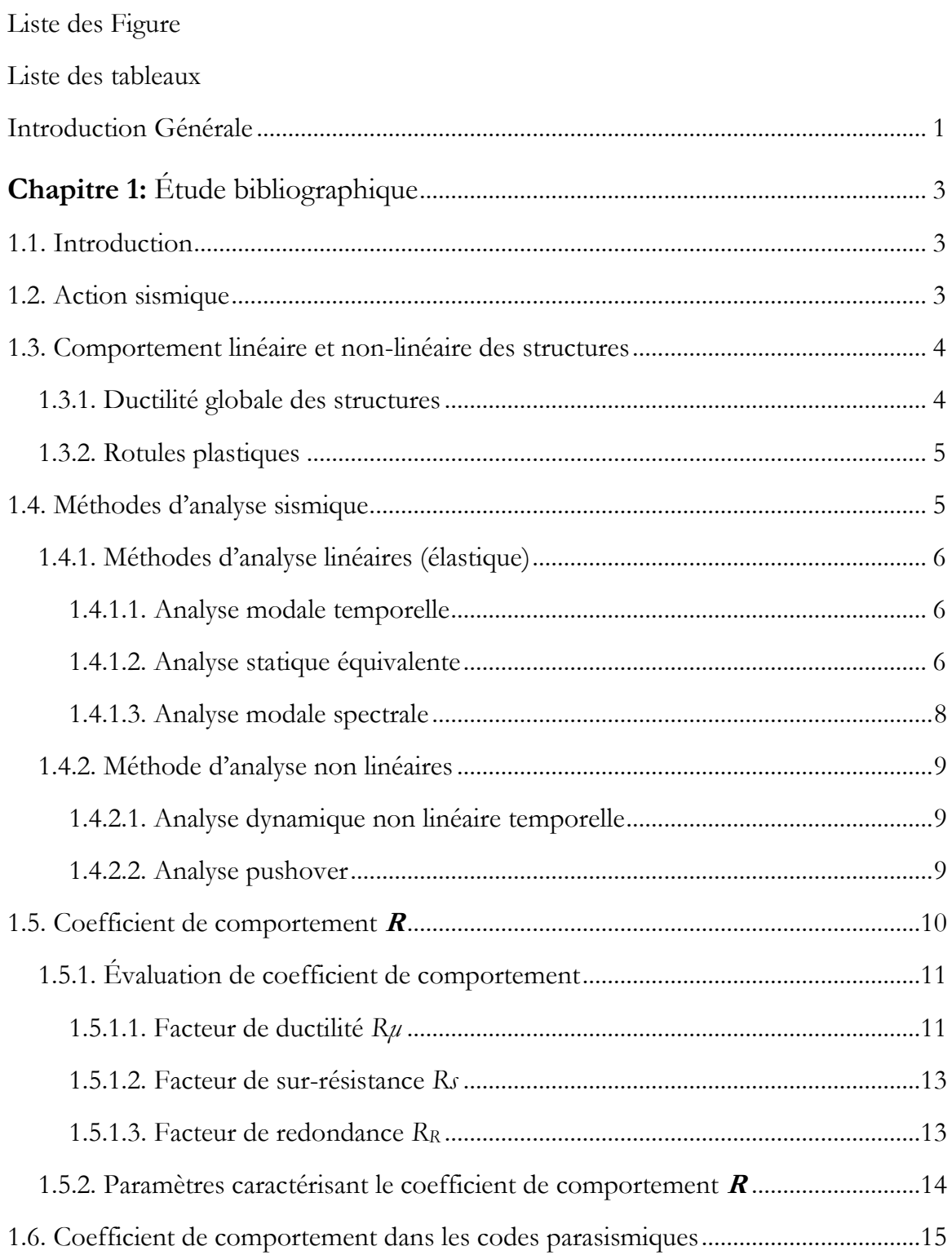

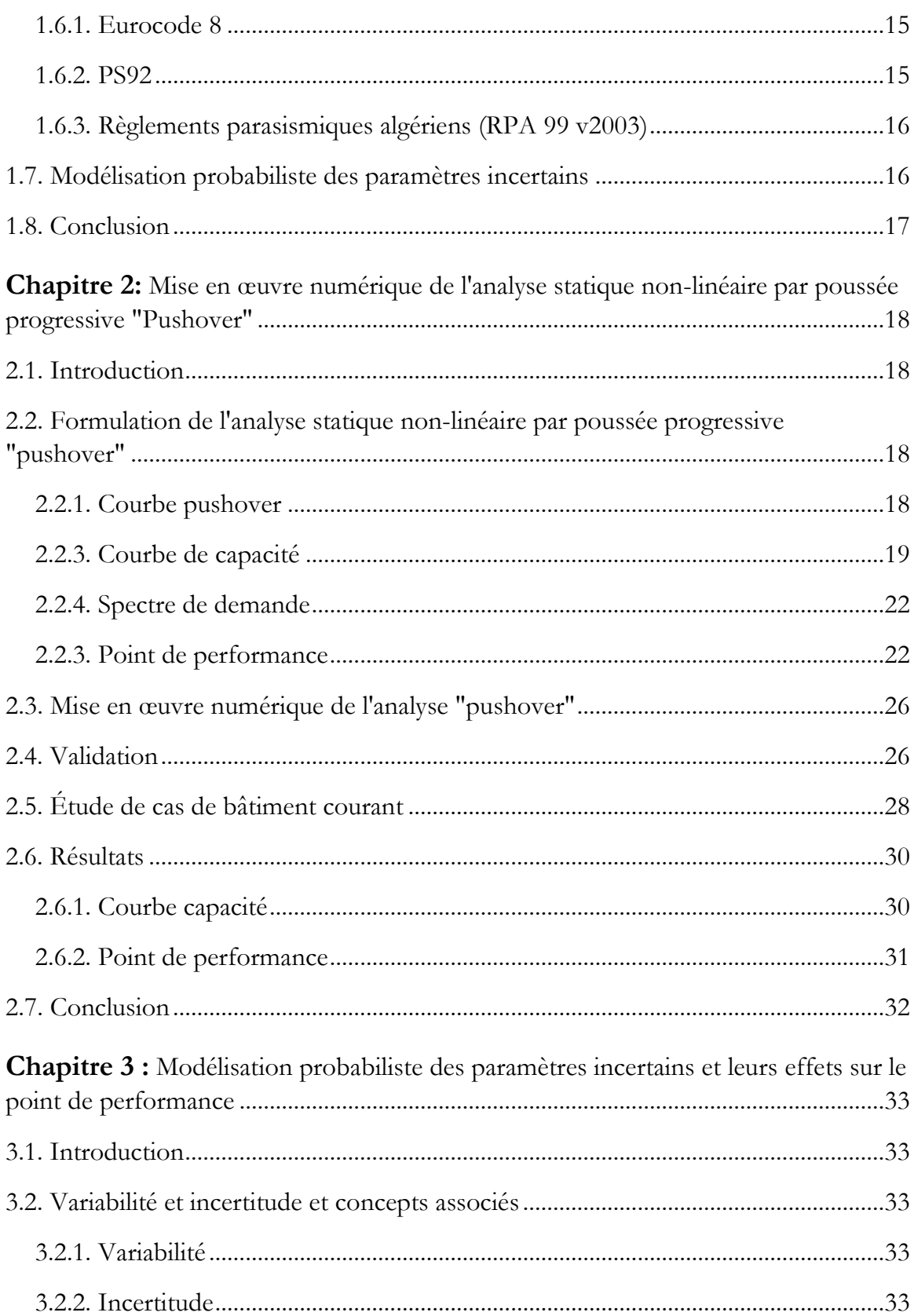

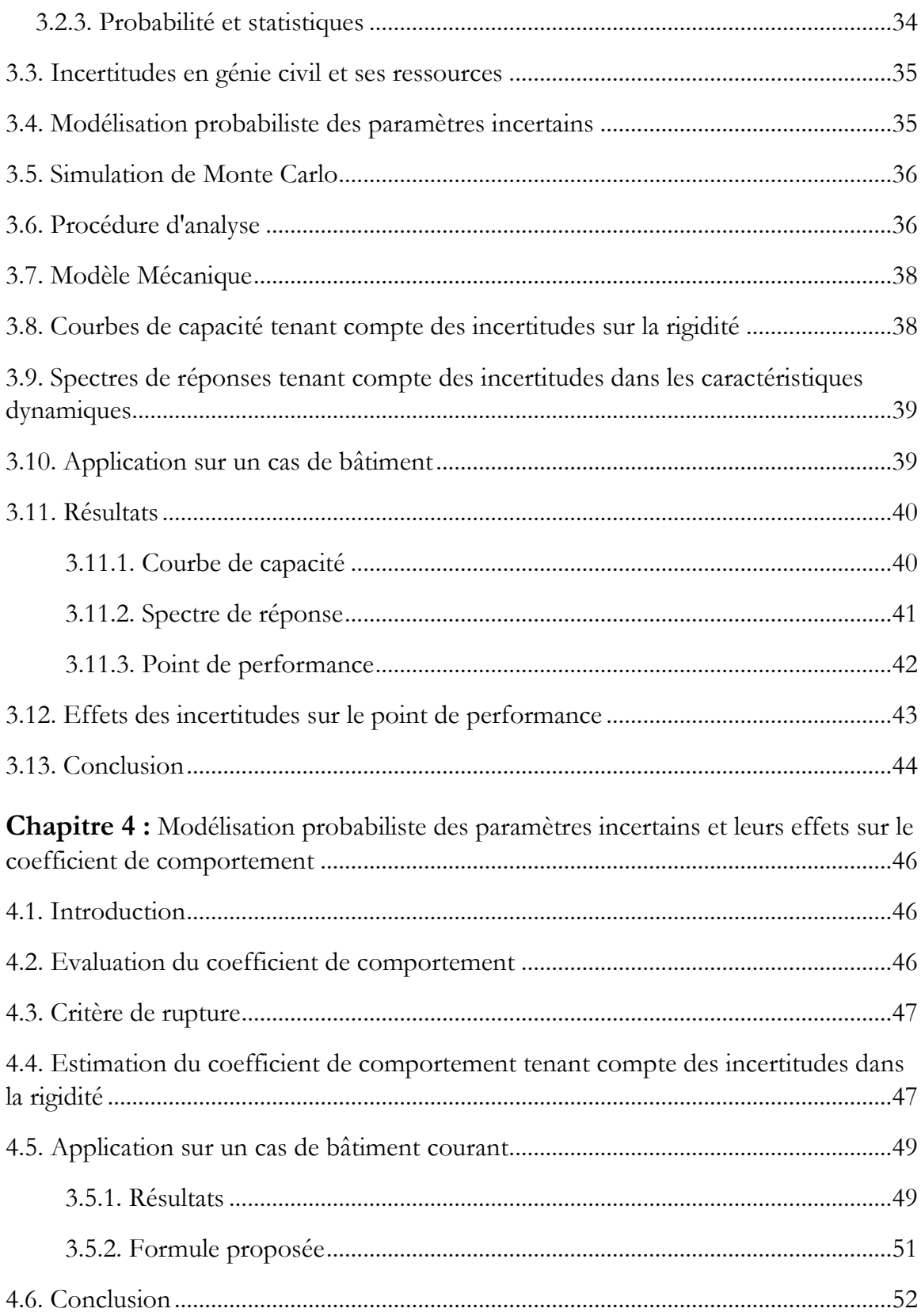

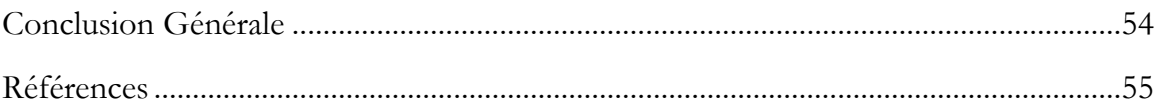

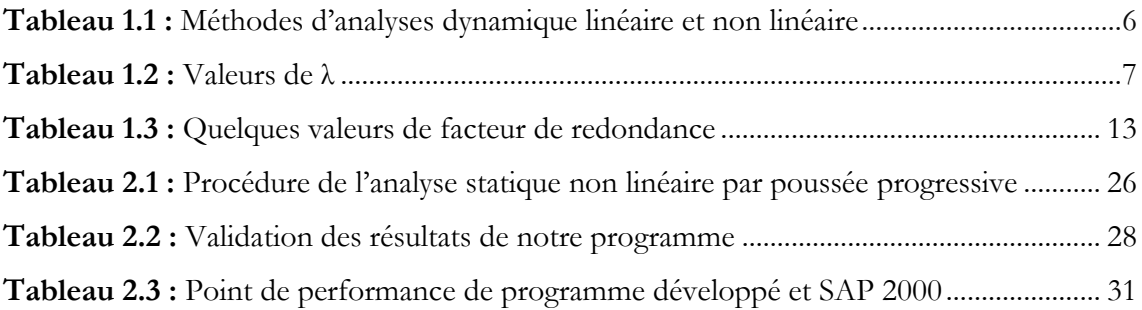

# **Chapitre 1 :** Étude bibliographique

## **1.1. Introduction**

Comme son titre l'indique, ce chapitre est consacré à l'étude bibliographique, dans laquelle nous présentons quelques notions très importantes pour notre étude comme l'action sismique, le comportement des structures dans les zones sismiques, les méthodes existantes pour évaluer la charge sismique, le coefficient de comportement « R », son importance ainsi que ces valeurs dans les différents règlements parasismique (tel que l'Eurocode8, l'RPA99 …) et les différentes méthodes de son évaluation. Et finalement un passage sur l'intérêt et l'effet des incertitudes dans les paramètres liées au modèle au chargement extérieurs sur le coefficient de comportement.

### **1.2. Action sismique**

Durant un séisme, la base d'une structure est soumise à de brusques accélérations dans toutes les directions. Cependant, les accélérations sismiques sont principalement horizontales, la composante verticale étant généralement moindre. C'est précisément le caractère horizontal des accélérations sismiques qui est particulièrement redoutable pour les structures car ces dernières sont prévues pour résister à des charges essentiellement verticales. En effet, les sollicitations auxquelles les structures doivent habituellement faire face sont en grande majorité verticales. Dans les bâtiments, c'est le poids propre qui domine. Le vent agit bien sur les structures de manière horizontale, mais son intensité est généralement beaucoup plus faible que celle des séismes.

On peut traduire l'action horizontale du séisme en terme de forces horizontales dont la résultante est un cisaillement global V en base de la construction [1].

L'influence de ces séismes sur les constructions et donc, sur les personnes, l'évaluation et l'interprétation des dommages produits par les actions sismiques qui ont une nature aléatoires sont les principales préoccupations de l'ingénieur de projet. Et le besoin de répondre à la question : « Comment on peut évaluer la charge sismique ? » est un devoir éthique de tous les chercheurs et de tous les spécialistes dans le domaine parasismique [1].

\_\_\_\_\_\_\_\_\_\_\_\_\_\_\_\_\_\_\_\_\_\_\_\_\_\_\_\_\_\_\_\_\_\_\_\_\_\_\_\_\_\_\_\_\_\_\_\_\_\_\_\_\_\_\_\_\_\_\_\_\_\_\_\_\_\_\_\_\_

#### **1.3. Comportement sismique linéaire et non linéaire des structures**

L'action sismique agit sur une structure en lui appliquant une bouffée d'énergie. Cette énergie absorbée par la structure doit être dissipée soit par l'amortissement soit par des déformations horizontales cycliques et dynamiques.

Les déformations peuvent être de deux sortes. Premièrement, il y a les déformations élastiques, sensiblement proportionnelles à la force qui les provoque. Ces dernières sont réversibles, c'est à dire qu'elles disparaissent après la suppression des charges qui les ont provoquées. Ces déformations n'auront donc pas les conséquences les plus graves. Mais pour chaque sollicitation et chaque corps, il existe une force limite fixée ; au-delà de celle-ci, les déformations cessent d'être élastiques : c'est la limite d'élasticité. Lorsque la force appliquée dépasse cette limite, une partie de la déformation subsiste après l'arrêt de l'action extérieure : on parle alors d'une déformation plastique (ou post-élastique), qui elle sera permanente [2].

Vis à vis des mouvements du sol, les structures se comportent comme des oscillateurs dont les modes propres d'oscillation dépendent notamment de la raideur (ou rigidité) des éléments de la structure, ce raideur dépend de quatre paramètres modifiables par le constructeur : la nature des liaisons de l'élément, sa section, son élancement et la nature de son matériau [1].

#### **1.3.1. Ductilité globale des structures**

La plupart des matériaux présentent une capacité importante de déformation plastique avant rupture; donc il est possible d'obtenir une sécurité acceptable en autorisant des incursions dans le domaine plastique, cette propriété fondamentale est appelée ductilité : la capacité d'une structure et de ces différents éléments

présélectionnés à se déformer inélastiquement sans perte excessive de la résistance et de la raideur.

\_\_\_\_\_\_\_\_\_\_\_\_\_\_\_\_\_\_\_\_\_\_\_\_\_\_\_\_\_\_\_\_\_\_\_\_\_\_\_\_\_\_\_\_\_\_\_\_\_\_\_\_\_\_\_\_\_\_\_\_\_\_\_\_\_\_\_\_\_

La ductilité globale d'une structure correspond au rapport des déplacements horizontaux maximaux au sommet aux déplacements horizontaux élastiques [2].

$$
\mu_{g} = \frac{U_{\text{max}}}{U_{y}} \tag{1.1}
$$

## **1.3.2. Rotules plastiques**

Une structure réelle est toujours soumise à des charges verticales (action du poids propre des planchers au minimum) qui représentent les charges permanentes et qui se combinent aux actions horizontales représentant généralement les charges sismiques [3].

Pour une direction précise de l'effort horizontal, des moments ultimes s'ajoutent aux droits des zones critiques dites - pour le moment – zones de plastification (rotules plastiques) et qui s'accumulent jusqu'à obtenir un mécanisme da ruine (Figure 1.1).

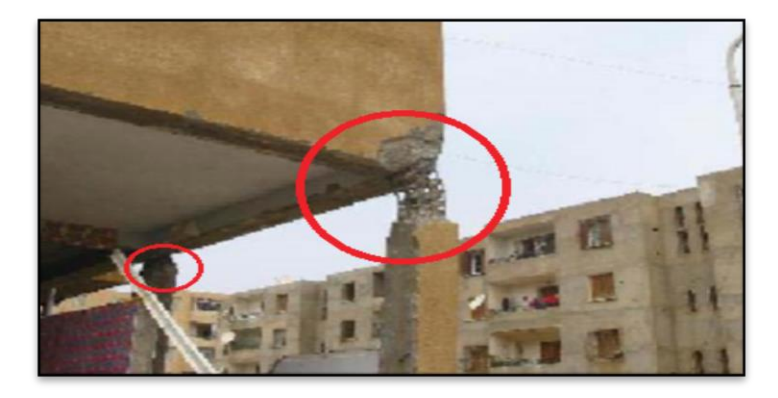

**Figure 1.1 :** Ruine d'un poteau (rotule plastique) après le séisme Boumerdes 2003 [4].

## **1.4. Méthodes d'analyse sismique**

Pour évaluer la charge sismique, plusieurs méthodes sont proposées. Le Tableau1.1 résume les méthodes existantes dans les différents règlements parasismiques, et classer ces méthodes selon leur nature (la nature de la charge appliquée et le comportement des éléments de la structures considéré).

\_\_\_\_\_\_\_\_\_\_\_\_\_\_\_\_\_\_\_\_\_\_\_\_\_\_\_\_\_\_\_\_\_\_\_\_\_\_\_\_\_\_\_\_\_\_\_\_\_\_\_\_\_\_\_\_\_\_\_\_\_\_\_\_\_\_\_\_\_

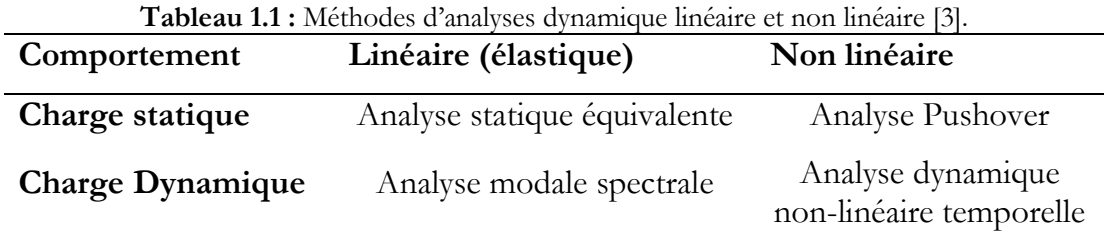

#### **1.4.1. Méthodes d'analyse linéaire (élastique)**

#### **1.4.1.1. Analyse Modale temporelle (systèmes élastiques)**

Cette méthode repose sur l'idée de déterminer la réponse élastique de la structure par la combinaison de plusieurs déplacements modaux à partir des modes propres et des déplacements généralisés calculés.

L'action sismique est prise en fonction de la masse de la structure et l'accélération à la base obtenue à partir des enregistrements sismiques.

#### **1.4.1.2. Analyse statique équivalente**

La force sismique dans cette méthode est constante. Différentes forme de l'effort tranchant à la base sont préconisés par les différents règlements y compris les RPA99 v2003, nous pouvons citer :

#### **Eurocode 8**

L'effort tranchant est donné par [5] :

$$
F_b = S_d(T_1)m\lambda
$$
  
 
$$
Avec: T_1 \begin{cases} 4T_c \\ 2.0S \end{cases}
$$
 (1.2)

Sd (*T1*): est l'ordonnée du spectre de calcul pour la période *T1, T<sup>1</sup>* est la période fondamentale de vibration du bâtiment ; *m* est la masse totale du bâtiment. λ : est le coefficient de correction, dont ca valeur est donné par le tableau suivant (Tableau 1.2) :

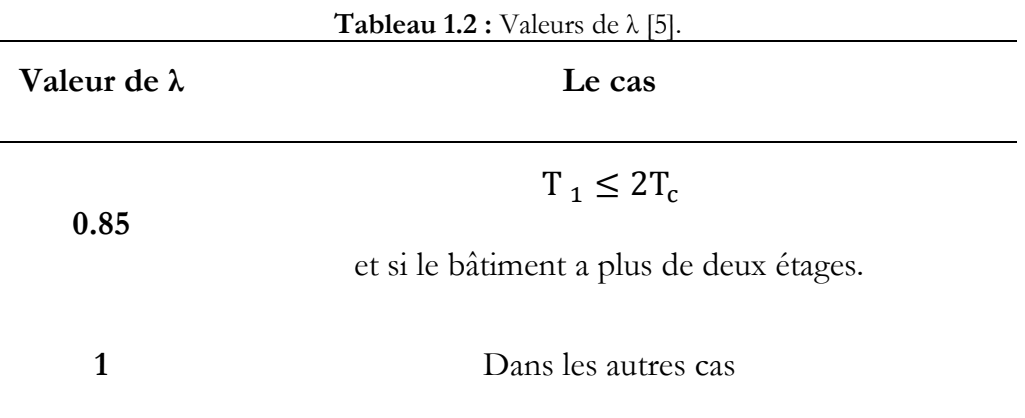

\_\_\_\_\_\_\_\_\_\_\_\_\_\_\_\_\_\_\_\_\_\_\_\_\_\_\_\_\_\_\_\_\_\_\_\_\_\_\_\_\_\_\_\_\_\_\_\_\_\_\_\_\_\_\_\_\_\_\_\_\_\_\_\_\_\_\_\_\_

#### **IBC2000**

Dans ce code [6] l'effort tranchant est donné par :

$$
V = CS W
$$
  

$$
CS = \frac{S_{DS}}{\left[\frac{R}{I_E}\right]}
$$
 (1.3)

*C<sup>s</sup>* : coefficient de réponse sismique, *W* : poids efficace sismique de la structure, I<sup>E</sup> : facteur d'importance, R : facteur de modification, *SDS* : concevoir l'accélération de la réponse spectrale à courte période.

## **RPA99v2003**

Les règlements parasismiques algériens RPA99 v2003 [7] définie l'effort tranchant :

$$
V = \frac{ADQ}{R}W\tag{1.4}
$$

*A* : coefficient d'accélération de zone, *D* : facteur d'amplification dynamique moyen donné par l'équation, *R* : coefficient de comportement global de la structure, *Q* : facteur de qualité, *W* : poids total de la structure. *β* : coefficient de pondération, fonction de la nature et de la durée de la charge l'exploitation.

#### **1.4.1.3. Analyse modale spectrale**

Par cette analyse, il est recherché pour chaque mode de vibration, le maximum des effets engendrés dans la structure par les forces sismiques représentées par un spectre de réponse de calcul. Ces effets sont par la suite combinés pour obtenir la réponse de la structure [7].

\_\_\_\_\_\_\_\_\_\_\_\_\_\_\_\_\_\_\_\_\_\_\_\_\_\_\_\_\_\_\_\_\_\_\_\_\_\_\_\_\_\_\_\_\_\_\_\_\_\_\_\_\_\_\_\_\_\_\_\_\_\_\_\_\_\_\_\_\_

### **Spectre de réponse**

Le spectre de réponse des structures est un outil pour estimer la réponse d'un bâtiment au séisme, En général il s'agit de réponse en accélération, mais il existe des spectres en déplacement et en vitesse.

Le spectre de réponse inélastique est obtenu en réduisant un spectre de réponse élastique en utilisant un coefficient de réduction ou un coefficient de comportement R.

Le spectre de réponse dans les règlements algériens (RPA99v2003) [7] est donné par la formule suivante :

$$
\frac{S_a}{g} = \begin{cases}\n1.25A\left(1 + \frac{T}{T_1}\left(2.5\eta \frac{Q}{R} - 1\right)\right) & 0 \le T \le T_1 \\
2.5\eta(1.25A)\left(\frac{Q}{R}\right) & T_1 \le T \le T_2 \\
2.5\eta(1.25A)\left(\frac{Q}{R}\right)\left(\frac{T_2}{T}\right)^{2/3} & T_2 \le T \le 3.0s \\
2.5\eta(1.25A)\left(\frac{Q}{R}\right)\left(\frac{T_2}{3}\right)^{2/3}\left(\frac{3}{T}\right)^{5/3} & T > 3.0s\n\end{cases} (1.5)
$$

*A* : Coefficient d'accélération de zone, *ξ* : Pourcentage d'amortissement critique, *R* : Coefficient de comportement de la structure, *T1, T<sup>2</sup>* : Périodes caractéristiques associées à la catégorie de site, Q : Facteur de qualité, *η*: Facteur de correction d'amortissement.

#### **1.4.2. Méthodes d'analyse non linéaire**

#### **1.4.2.1. Analyse dynamique non-linéaire temporelle**

Cette méthode surmonte tous les problèmes associés au RSA (RSA : Response Spectrum Analysis), elle est considéré comme étant la méthode la plus précise pour l'évaluation de la conception sismique des structures.

\_\_\_\_\_\_\_\_\_\_\_\_\_\_\_\_\_\_\_\_\_\_\_\_\_\_\_\_\_\_\_\_\_\_\_\_\_\_\_\_\_\_\_\_\_\_\_\_\_\_\_\_\_\_\_\_\_\_\_\_\_\_\_\_\_\_\_\_\_

Les propriétés de chaque élément structurel sont correctement modélisées, y compris les non-linéarités des matériaux, avec la solution d'analyse étant calculée par intégration numérique pas à pas de l'équation d'équilibre (Equation 1.6) : tel que M, C et K représentent respectivement la matrice de masse, de l'amortissement et de la rigidité  $\ddot{u}_r(t)$ ,  $\dot{u}_r(t)$  et  $u_r(t)$ , sont les vecteurs de l'accélération relative, de déplacement et de vitesse respectivement et  $\ddot{u}_g(t)$  est l'accélération

$$
M\left(\ddot{u}_{r}(t)\right) + C\left(\dot{u}_{r}(t)\right) + K\left(u_{r}(t)\right) = -M\left(\ddot{u}_{g}(t)\right)
$$
\n(1.6)

Par conséquent, elle permet l'évaluation de la réponse dynamique de la structure avec le temps, y compris les réponses locales et globales. Ce fait évite l'utilisation des facteurs de comportement et de leurs effets fallacieux, puisqu'ils ne peuvent pas tenir compte la ductilité de la structure d'une manière correcte.

## **1.4.2.2. Analyse Pushover**

L'analyse pushover ou bien l'analyse en poussée progressive est une méthode statique non-linéaire une procédure statique non-linéaire, utilisée pour l'évaluation ou le diagnostic sismique des bâtiments. Elle est proposée par des nombreux règlements parasismiques, la méthode pushover consiste à appliquer à la structure un système des forces d'intensité croissante [8].

Les méthodes statiques non linéaires « pushover » sont recommandés par ATC40 [9] et FEMA356 [10]. Dernièrement le code japonais « Japanese Structural Design Code For Building » a adopté la méthode de capacité spectral CSM de l'ATC40 [9] comme un outil d'évaluation sismique .a l'Europe l'Eurocode8 [5] a adopté la méthode N2 [11].

En utilisant l'analyse pushover dans des modèles de charge invariants (le modèle de charge ne change pas lors de l'analyse) pour estimer la déformation sous des charges sismiques. Les forces utilisées dans l'analyse pushover sont proportionnelles au premier mode de vibration de la structure en cours d'analyse.

\_\_\_\_\_\_\_\_\_\_\_\_\_\_\_\_\_\_\_\_\_\_\_\_\_\_\_\_\_\_\_\_\_\_\_\_\_\_\_\_\_\_\_\_\_\_\_\_\_\_\_\_\_\_\_\_\_\_\_\_\_\_\_\_\_\_\_\_\_

#### **1.5. Coefficient de comportement « R »**

Le but d'un dimensionnement parasismique est d'établir une hiérarchie des plastifications successives des divers éléments structuraux et d'atteindre un mécanisme de ruine de type plastique global et ductile (un état de déformation plastique), conférant à la structure un comportement favorable, sécuritaire en situation sismique. En effet selon les réglementations parasismiques, l'objectif est d'assurer la survie des occupants et des usagers de l'ouvrage, mais pas forcément celle de l'ouvrage. La ruine du bâtiment n'est pas acceptée, il devra donc supporter et dissiper toute l'énergie apportée par le séisme. Ainsi pour un séisme majeur, il n'est pas exigé d'avoir une résistance maximale sous l'effet de l'action Vel Mais une résistance plus faible V<sub>pl</sub> Pourvu que le système dispose d'une ductilité suffisante dans le cas de bâtiment à risque normal [8].

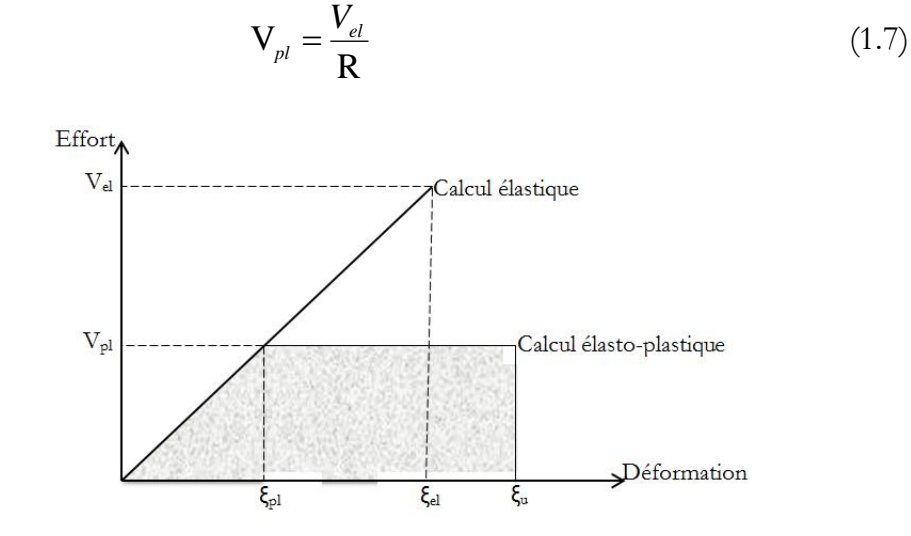

**Figure 1.2 :** Équivalence des diagrammes élastique et élastoplastique [8].

Les difficultés et les incertitudes de calcul dans le domaine post élastique conduisent à se contenter de méthodes en supposant que la structure à une réponse linéaire (modèle considéré comme élastique) et à modéliser la capacité de déformation plastique par un coefficient appelé coefficient de comportement R [8].

\_\_\_\_\_\_\_\_\_\_\_\_\_\_\_\_\_\_\_\_\_\_\_\_\_\_\_\_\_\_\_\_\_\_\_\_\_\_\_\_\_\_\_\_\_\_\_\_\_\_\_\_\_\_\_\_\_\_\_\_\_\_\_\_\_\_\_\_\_

## **1.5.1. Évaluation de coefficient de comportement**

Le coefficient de comportement est un facteur introduit dans les règlements parasismiques pour réduire les forces élastiques obtenues d'une analyse élastique linéaire, pour tenir compte de la dissipation d'énergie au court du tremblement de terre. Ce facteur de comportement tient compte globalement de la capacité dissipative hystérétique de la structure, permettant de ramener son dimensionnement à un niveau de comportement élastique avec l'introduction de forces sismiques équivalentes d'intensité réduite [12].

Selon des études récentes du l'ATC [13], le facteur de comportement R est le produit de 3 facteurs tenant respectivement compte de la ductilité *Ru*, de la réserve de résistance *R<sup>s</sup>* et du facteur de redondance structurelle *RR*:

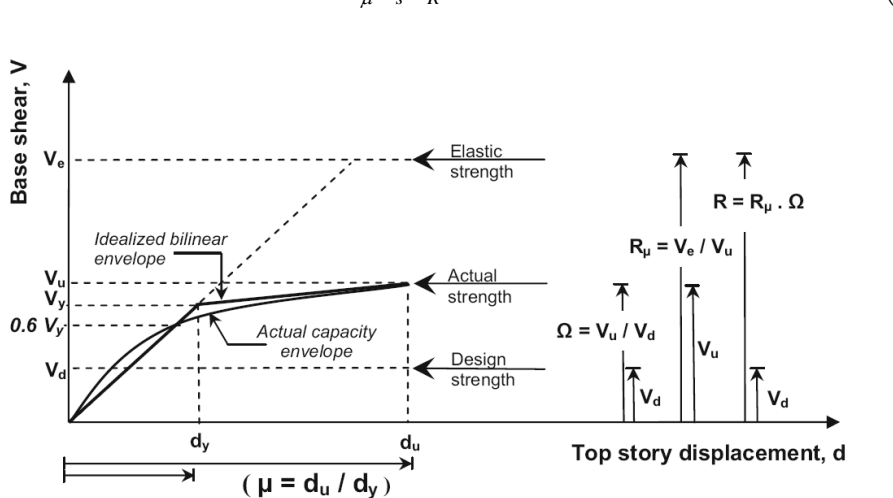

$$
R = R_{\mu} R_s R_{\kappa} \tag{1.8}
$$

**Figure 1.3 :** Évaluation de facteur de comportement R [14].

#### **1.5.1.1. Facteur de ductilité Rμ**

Les différentes composantes du facteur R dans l'équation présentée 1.10 ont été largement discutées dans la littérature. En particulier, la composante dépendant de la ductilité *Rμ* a reçu une attention considérable. Ce facteur de ductilité est une mesure de la réponse inélastique globale de la structure et elle est exprimée en fonction de la ductilité. Les relations proposées dans la littérature sont basées sur des études sur des systèmes à un seul degré de liberté (SDOF soumis à des différents mouvements du sol [14]

\_\_\_\_\_\_\_\_\_\_\_\_\_\_\_\_\_\_\_\_\_\_\_\_\_\_\_\_\_\_\_\_\_\_\_\_\_\_\_\_\_\_\_\_\_\_\_\_\_\_\_\_\_\_\_\_\_\_\_\_\_\_\_\_\_\_\_\_\_

Selon Newmark et Hall :

$$
R_{\mu} = 1
$$
 For  $T < 0.2s$   
\n
$$
R_{\mu} = \sqrt[2]{2\mu - 1}
$$
 For  $0.2s \le T < 0.5s$  (1.9)  
\nFor  $T > 0.5s$ 

Avec  $\mu$  la ductilité globale de la structure, *T* la période fondamentale de la structure.

Selon Krawinkler and Nassar :

$$
\mathbf{R}_{\mu} = \left[ \mathbf{c} \left( \mu - 1 \right) + 1 \right]^{\frac{1}{c}} \tag{1.10}
$$

Avec:

$$
c = c(T, \alpha) = 1 + \frac{T^{a}}{T^{a} + 1} + \frac{b}{T}
$$
 (1.11)

Avec, μ est la ductilité globale de la structure, *T* est période fondamentale de la structure,  $\alpha$  la rigidité poste-élastique donnée en pourcentage (%). pour  $\alpha = 0$ ,

- $a = 1$  et b = 0.42.
- $\triangleright$  Selon Fajfar :

$$
R_{\mu} = (\mu - 1) \frac{T}{1 + T_c} \quad \text{For} \quad T < T_c
$$
\n
$$
R_{\mu} = \mu \quad \text{For} \quad T \ge T_c \tag{1.12}
$$

Selon Priestley:

$$
R_{\mu} = 1 + (\mu - 1) \frac{T}{1.5T_c} \le \mu \tag{1.13}
$$

Avec, μ est la ductilité globale de la structure, *T*: la période fondamentale de la structure, *T<sub>c</sub>*: la période caractéristique de séisme.

\_\_\_\_\_\_\_\_\_\_\_\_\_\_\_\_\_\_\_\_\_\_\_\_\_\_\_\_\_\_\_\_\_\_\_\_\_\_\_\_\_\_\_\_\_\_\_\_\_\_\_\_\_\_\_\_\_\_\_\_\_\_\_\_\_\_\_\_\_

## **1.5.1.2. Facteur de réserve de résistance Rs**

La capacité de résistance latérale Vu d'une structure dépasse généralement sa demande de résistance V calcul car ses éléments constitutifs sont dimensionnés de telle façon qu'ils eussent des capacités substantiellement plus grandes que les efforts résultants.

Il a été aussi mis en évidence [15] que la sur-résistance dépend de la flexibilité de la structure, elle est donc plus grande pour des bâtiments faiblement élevés que pour ceux moyennement élevés (4 à 5 niveaux) [17] :

$$
q_s = 2.7
$$
  $T \le 0.3s$   
 $q_s = 1.5$   $T > 0.3s$  (1.14)

#### **1.5.1.3. Facteur de redondance <sup>R</sup><sup>R</sup>**

Malgré que la redondance structurelle soit fortement recommandée dans la conception parasismique, les structures couramment utilisées se composent généralement d'un nombre réduit de portiques. Il devient donc possible de pénaliser les structures moins redondantes avec des forces latérales plus grandes (tableau ci-dessous) [16].

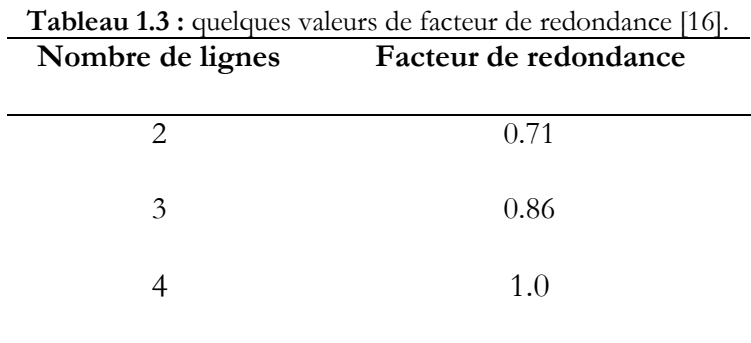

## **1.5.2. Paramètres caractérisant le coefficient de comportement « R »**

Le coefficient de comportement R est aussi en fonction de plusieurs paramètres caractérisant la structure, qui sont :

\_\_\_\_\_\_\_\_\_\_\_\_\_\_\_\_\_\_\_\_\_\_\_\_\_\_\_\_\_\_\_\_\_\_\_\_\_\_\_\_\_\_\_\_\_\_\_\_\_\_\_\_\_\_\_\_\_\_\_\_\_\_\_\_\_\_\_\_\_

- **Type de matériaux :** les matériaux n'ont pas tous la même capacité à dissiper l'énergie sismique, le taux d'amortissement des matériaux est lui aussi différent (2% pour l'acier et 5% pour le béton armé et jusqu'à 7%dans certains cas).
- **Ductilité globale de la structure.**
- **Régularité :** la forme du bâtiment doit être aussi simple que possible. les formes en plan convexe seront plus favorables que les formes en plan concaves, le coefficient de comportement est abaissé lorsque la structure n'est pas régulière.

Il est aussi nécessaire de respecter une certaine symétrie en évitant toute excentricité importante entre *C<sup>m</sup>* (centre de gravité des masses) et *C<sup>r</sup>* (centre de gravité des rigidités).

- **Conception de la structure :** le type de structure influence fortement la valeur du coefficient de comportement.
- **Amortissement :** sous une action sismique l'absorption de l'énergie est due principalement à l'amortissement surtout si la structure reste dans son comportement dans le domaine élastique.
- **Dégradation de la structure : l**e coefficient de comportement rend compte de la dégradation des rigidités, celle des résistances aux états limites ultimes ce qui provoque des incidences sur la réponse dynamique de la structure.
- **Interaction sol-structure :** Dans le cas de sol peu rigide l'interaction sol structure provoque une modification de la réponse.
- **Type de sol :** la nature du sol influe sur la propagation des ondes sismiques (vitesse et magnitude), et alors, elle influe sur le comportement des structures sous l'action sismique.

## **1.6. Coefficient de comportement dans les codes parasismiques**

\_\_\_\_\_\_\_\_\_\_\_\_\_\_\_\_\_\_\_\_\_\_\_\_\_\_\_\_\_\_\_\_\_\_\_\_\_\_\_\_\_\_\_\_\_\_\_\_\_\_\_\_\_\_\_\_\_\_\_\_\_\_\_\_\_\_\_\_\_

#### **1.6.1. Eurocode 8**

Le facteur de comportement R est défini comme le rapport entre la valeur maximale du pic  $a_{g}$  de l'accélération temporelle  $a(t)$  du sol (accélérogrammes), soit  $\left(a_{g}\right)_{\text{max}}$ , que peut supporter la structure sans risque de ruine (de type effondrement global plastique) et le pic de l'accélération pour lequel apparaît une première déformation plastique dans la structure, soit  $(a_g)_y$  c'est à dire :

$$
R = \frac{\left(a_g\right)_{\text{max}}}{\left(a_g\right)_{\text{y}}}
$$
\n(1.15)

Ce facteur de comportement R dépend de système structural, de la classe de ductilité et du matériau utilisé. La formule proposée par l'Eurocode 8 [5] est :

$$
\overline{R}(T) = \frac{\left(1 + \frac{T}{T_1}(\beta_0 \eta - 1)\right)}{\left(1 + \frac{T}{T_1}(\frac{\beta_0 \eta}{R} - 1)\right)}
$$
  $T < T1$   
\n
$$
\overline{R}(T) = R
$$
  $T > T1$  (1.16)

*η* : Coefficient de correction de l'amortissement il est égal à 1 quand le coefficient d'amortissement ξ est égale 5%. *β<sup>0</sup>* : coefficient d'amplification spectrale, *T<sup>1</sup>* : période de transition du spectre de réponse, *R* : facteur de comportement.

#### **1.6.2. PS92**

Pour le cas des basses fréquences, le PS92 définie *R* lorsque la période du mode fondamental est inférieur à *T<sup>B</sup>* et lorsque la valeur de *R* n'est pas justifiée par une méthode de vérification de compatibilité de déformation la valeur de *R* à prendre en compte est alors :

$$
R = \left(\frac{2.5\rho}{1 - \frac{T}{T_B} \left(1 - \frac{2.5\rho}{R}\right)}\right) \tag{1.17}
$$

T : est la période en seconde

 $\rho$ : est la correction d'amortissement

Selon la régularité de la structure les normes prévoient un abattement forfaitaire du coefficient de comportement pour les structures irrégulières. Le PS92 permet aussi le calcul de la valeur de *R* par l'intermédiaire des efforts tranchants pour les structures mixtes dont le contreventement est assuré par des voiles des portiques ou de la maçonnerie [8]:

\_\_\_\_\_\_\_\_\_\_\_\_\_\_\_\_\_\_\_\_\_\_\_\_\_\_\_\_\_\_\_\_\_\_\_\_\_\_\_\_\_\_\_\_\_\_\_\_\_\_\_\_\_\_\_\_\_\_\_\_\_\_\_\_\_\_\_\_\_

$$
R = \sqrt{\frac{\sum \left(\frac{V_i}{R_i}\right)^2}{\sum V_i^2}}
$$
(1.18)

#### **1.6.3. Règlements parasismiques algériens (RPA 99 v2003)**

Le coefficient *R* est fixé par des valeurs mentionnées dans l'article (4-3 page 28) sous un tableau (voir le tableau suivant), En du système de contreventement [7].

#### **1.7. Modélisation probabiliste des paramètres incertains**

L'utilisation du facteur de comportement R est liée aux méthode simplifiées et l'implication des hypothèse simplificatrice dans le processus de modélisation ce qui impose une plus grande incertitude au processus s'effectué en considérant les paramètres incertains lié à la fois à la demande (caractéristiques des séismes en un lieu donné) et à la capacité des structures à résister, comme des variables aléatoires selon une loi de probabilité qui décrit la variabilité des paramètres. La procédure de Monte Carlo reste la méthode la plus employée pour propager des incertitudes. L'utilisation de cette méthode nécessité de générer des réalisations des paramètres

aléatoires du modèles qui tenant compte des lois de probabilité et de réaliser plusieurs calculs déterministes.

\_\_\_\_\_\_\_\_\_\_\_\_\_\_\_\_\_\_\_\_\_\_\_\_\_\_\_\_\_\_\_\_\_\_\_\_\_\_\_\_\_\_\_\_\_\_\_\_\_\_\_\_\_\_\_\_\_\_\_\_\_\_\_\_\_\_\_\_\_

## **1.8. Conclusion**

Le calcul des structures soumises à des actions sismiques par une méthode dynamique non linéaire détaillée offre une précision meilleure mais de point de vue matériel elles sont très couteuses. Les méthodes simplifiées portant des hypothèses simplificatrices sont moins couteuses et offrent une pression acceptable, cause qui les laisse trop demandé en ingénierie chez les bureaux des études et réalisation.

Dans les méthodes simplifiées le calcul se fait dans le domaine élastique et la réponse inélastique est obtenue en multipliant par un coefficient de comportement *R*. Ce coefficient de point de vue pratique permet de procurer à la structure une capacité de se déformer de manière ductile ou de-là de sa limite élastique sans perte significative.

Les codes sismiques y compris les RPA99 v2003 ont recommandé des valeurs de *R* qui sont différentes d'un code à un autre. Et vu l'importance de la précision dans ce paramètre beaucoup de chercheurs ont travaillé sur ce sujet jusqu'au temps actuel. Dans ce travail une contribution est effectuée dans le sens de l'étude des effets des incertitudes sur les paramètres menant au calcul du coefficient de comportement *R*.

# **Chapitre 2 :** Mise en œuvre numérique de l'analyse statique non-linéaire par poussée progressive "Pushover"

## **2.1. Introduction**

La méthode pushover dans sa forme conventionnelle présentée dans le chapitre précédent est programmée et mise en œuvre sur un exemple tiré de la bibliographie. Un exemple d'application sur un bâtiment courant sera aussi traité et ceci afin de valider la capacité de notre programme à prédire le point de performance. Les résultats obtenus sont comparés avec les résultats de logiciel SAP 2000.

## **2.2. Formulation de l'analyse statique non-linéaire par poussée progressive "pushover"**

La méthode pushover conventionnelle suit les pas généraux suivants [17] :

1- Construction de la courbe pushover effort tranchant à la base *Vb*- déplacement au sommet *Ds*.

2- Conversion de courbe de pushover (*Vd-Ds*) au courbe de capacité (*Sa-Sd*).

3- Conversion du spectre de réponse élastique (*Sa-T*) au spectre de demande (*Sa-Sd*).

4- Détermination du point de performance de la structure.

#### **2.2.1. Courbe de pushover**

La courbe de capacité ou bien la courbe pushover est obtenue par l'application d'un chargement statique incrémental latéral jusqu'à ce qu'on atteint la rupture ou un certain déplacement cible. La courbe consiste de la représentation de l'effort tranchant à la base fonction du déplacement au sommet souvent le centre de masse du niveau supérieure. (figure.2.1).

Chapitre 2 : Mise en œuvre numérique de l'analyse statique non-linéaire par poussée progressive "Pushover"

\_\_\_\_\_\_\_\_\_\_\_\_\_\_\_\_\_\_\_\_\_\_\_\_\_\_\_\_\_\_\_\_\_\_\_\_\_\_\_\_\_\_\_\_\_\_\_\_\_\_\_\_\_\_\_\_\_\_\_\_\_\_\_\_\_\_\_\_\_\_\_\_

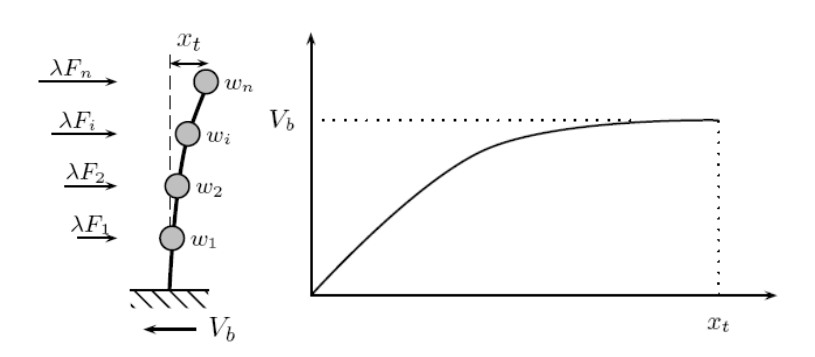

**Figure 2.1 :** Courbe pushover [17] .

Plusieurs formes de chargement sont proposées dans les règlements parasismiques. La plus connue entre ces distributions, est la distribution **triangulaire inversée**.

#### **2.2.2. Courbe de capacité**

L'analyse pushover est basée sur l'hypothèse que la réponse de la structure peut être reliée à celle d'un système équivalent d'un degré de liberté. Autrement dit, la réponse est contrôlée par seulement un mode, qu'on suppose constant pendant tout le chargement [17]. Dans cette étape, la courbe de capacité obtenue a été transformée en une courbe de capacité équivalente reliant l'accélération d'une structure à un seul degré de liberté à son déplacement spectral.

Pour obtenir cette équivalence on commence par l'équation d'équilibre dynamique

linéaire du système réel soumis à une accélération à sa base 
$$
\ddot{u}_g(t)
$$
:  
\n
$$
M\{\ddot{u}(t)\} + C\{\dot{u}(t)\} + K\{u(t)\} = -M\{1\}\ddot{u}_s(t)
$$
\n(2.1)

Où  ${u(t)}$  est le vecteur de déplacement;  $M, C$  et K les matrices de masse, amortissement et rigidité respectivement.

Le déplacement  $\{u(t)\}$  peut-être décomposé sous forme de **n** modes propres :

$$
\{u(t)\} = \sum_{n} \{u(t)\}_n = \sum_{n} \phi_n q_n(t)
$$
\n(2.2)

Chapitre 2 : Mise en œuvre numérique de l'analyse statique non-linéaire par poussée progressive "Pushover" \_\_\_\_\_\_\_\_\_\_\_\_\_\_\_\_\_\_\_\_\_\_\_\_\_\_\_\_\_\_\_\_\_\_\_\_\_\_\_\_\_\_\_\_\_\_\_\_\_\_\_\_\_\_\_\_\_\_\_\_\_\_\_\_\_\_\_\_\_\_\_\_

Où  $q_n(t)$  sont les coordonnées modales généralisées.

Substituant l'équation (2.2) dans (2.1) permet d'obtenir l'équation classique :

$$
\ddot{q}_n(t) + 2\xi_n \omega_n \dot{q}_n(t) + \omega_n^2 q_n(t) = -\Gamma_n \ddot{u}_s(t)
$$
\n(2.3)

Ou  $\xi_n$  le taux d'amortissement du mode et  $\omega_n$  sa pulsation;  $\Gamma_n$  le facteur de participation modale donné par :

$$
\Gamma_n = \frac{L_n}{M_n} \tag{2.4}
$$

Avec :

$$
L_n = \phi_n^t M \{1\} \tag{2.5}
$$

$$
M_n = \phi_n^t M \phi_n \tag{2.6}
$$

Si on fait la substitution  $q_n(t) = \Gamma_n D_n$  avec  $D_n$  le déplacement associe au mode **n** on obtient :

$$
\ddot{D}_n(t) + 2\xi_n \omega_n \dot{D}_n(t) + \omega_n^2 D_n(t) = -\ddot{u}_s(t)
$$
\n(2.7)

L'expression des déplacements de la structure originale en fonction des déplacements modaux donne :

$$
\{u(t)\} = \sum_{n} \phi_n \Gamma_n \mathcal{D}_n(t) \tag{2.8}
$$

Si on prend seulement le premier mode, on a donc :

$$
\{u(t)\}\equiv \phi_1\Gamma_1\mathcal{D}_1(t) \tag{2.9}
$$

Dans ce cas la relation entre le déplacement ou sommet  $u_s$  et le déplacement de premier mode correspondant est donné par :

$$
\mathbf{D}_{1} = \frac{\boldsymbol{u}_{s}}{\boldsymbol{\phi}_{N,1} \boldsymbol{\Gamma}_{1}} \tag{2.10}
$$

Chapitre 2 : Mise en œuvre numérique de l'analyse statique non-linéaire par poussée progressive "Pushover" \_\_\_\_\_\_\_\_\_\_\_\_\_\_\_\_\_\_\_\_\_\_\_\_\_\_\_\_\_\_\_\_\_\_\_\_\_\_\_\_\_\_\_\_\_\_\_\_\_\_\_\_\_\_\_\_\_\_\_\_\_\_\_\_\_\_\_\_\_\_\_\_

L'effort tranchant à la base  $V_b$  peut-être approximé par :

$$
V_b(t) = \sum_{n} V_{b,n}^{st} A_n(t) \cong V_{b,1}^{st} A_1(t)
$$
\n(2.11)

Ou  $A_n$  sont les pseudo-accélérations modales, et  $V_{b,n}^{st}$  donné par :

$$
V_{b,n}^{st} = \frac{L_n^2}{M_n} = M_n^*
$$
\n(2.12)

Donc,

$$
V_{b,1}^{st} = \frac{L_1^2}{M_1} = M_1^*
$$
 (2.13)

Maintenant, on peut obtenir une correspondance entre l'effort tranchant à la base de la courbe pushover et l'accélération correspondante à un système d'un degré de liberté par la relation suivante,

$$
A_{1}(t) = \frac{V_{b}(t)}{M_{1}^{*}}
$$
 (2.14)

Le spectre de capacité est représenté dans la figure 2.2.

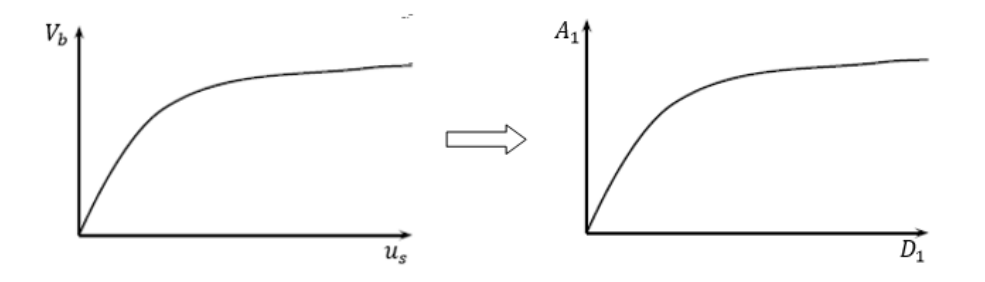

**Figure 2.2 :** Transformation de la courbe de capacité vers le spectre de capacité [17].

#### **2.2.3. Spectre de demande**

On peut construire une représentation équivalente ou format ADRS (Acceleration\_ Displacement Response Spectrum) d'un spectre de réponse dans le plan *Sa-Tn*, par les transformations des périodes en déplacements spectrales, utilisant la formule suivante :

$$
Sa = \omega^2 Sd \to Sd = \frac{T_n^2}{4\pi^2} Sa
$$
\n(2.15)

Ou *T<sup>n</sup>* sont les périodes des oscillateurs d'un degré de liberté correspondant à chaque niveau d'accélération Sa connue.

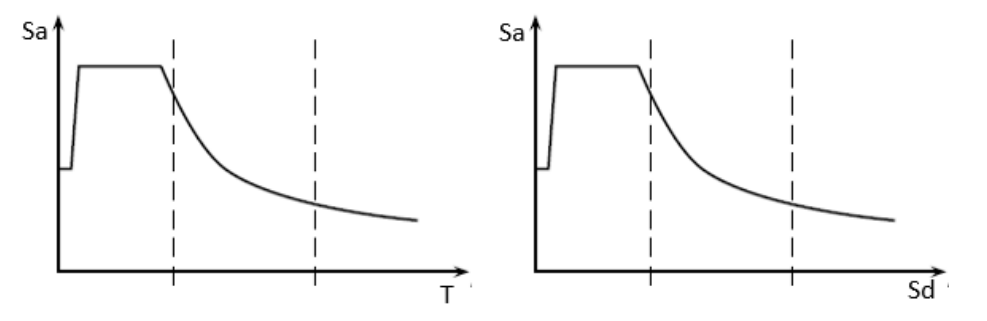

**Figure 2.3 :** Transformation ADRS du spectre de réponse.

## **2.2.3. Point de performance**

Plusieurs méthodes sont développées pour déterminer le point de performance c'est à dire la demande de déplacement sur la structure induite par le séisme. Parmi ces méthodes on trouve :

- 1- La méthode N2 originale [11] ;
- 2- La méthode de l'ATC 40 (avec trois procédures : A, B, C) [9] ;
- 3- Les méthodes FEMA 356 [10] et FEMA 440 [18].

Le principe général de la plupart des techniques est le même; construire une approximation bilinéaire pour le diagramme de capacité, apporter le spectre de

réponse élastique du séisme au format ADRS et chercher l'intersection entre les deux courbes selon un schéma itératif.

La méthode N2 original [11] a été incluse dans l'EUROCODE 8 [5], comme la méthode recommandée pour déterminer le point de performance. Dans notre travail cette méthode a été choisie pour déterminer la demande en déplacement de nos structures.

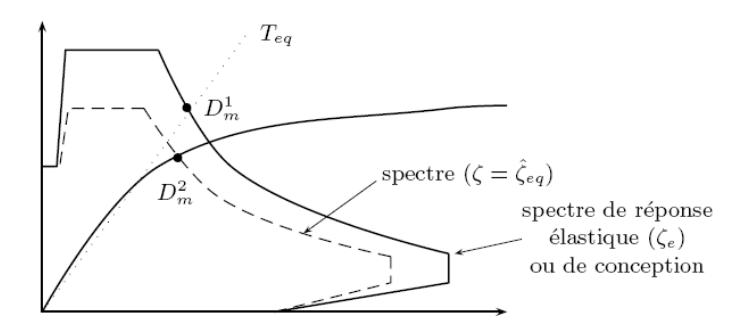

**Figure 2.4 :** Détermination du point de performance [17].

Par la méthode N2 originale, la demande sismique du système d'un seul degré de liberté équivalent peut être calculée utilisant la procédure graphique illustrée dans figure 2.5 pour les structures avec des périodes courtes, et dans la figure 2.6 pour moyennes et longues périodes.

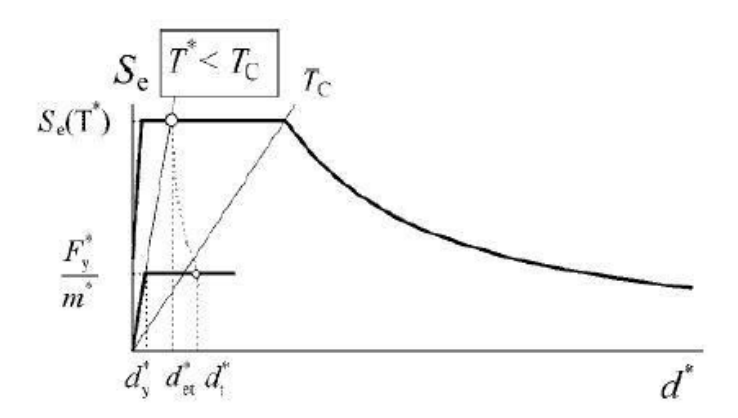

**Figure 2.5 :** Point de performance pour les structures à courte période [19].

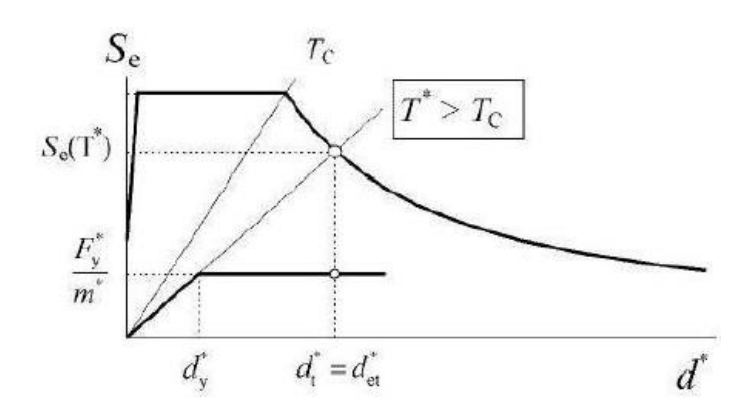

**Figure 2.6 :** Point de performance pour les structures à moyenne (longue) période [19].

Une étape importante lors de l'utilisation de la méthode N2 originale, est l'idéalisation de la courbe de capacité. Après cette étape on peut calculer la période élastique du système 1DDL équivalent  $T^*$ .

$$
T^* = 2\pi \sqrt{\frac{M^* d_y^*}{F_y^*}}
$$
 (2.16)

Avec  $F_v^*$ ,  $d_v^*$  sont la force et le déplacement élastique respectivement (figure 2.7).

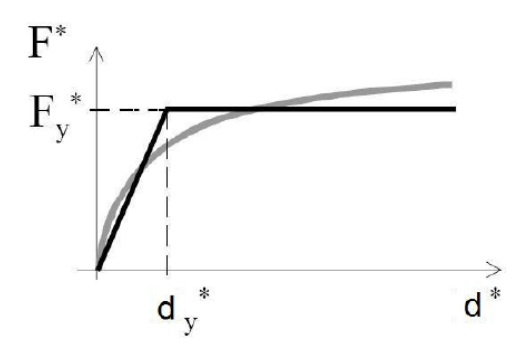

**Figure 2.7 :** Idéalisation de la courbe pushover [19].

Dans la figure 2.7.  $F^*$ , représente l'effort tranchant à la base du système 1DDL équivalent, et donnée par :

$$
F^* = \frac{V_b}{\Gamma_1} \tag{2.17}
$$

Pour déterminer le déplacement cible (point de performance)  $d_t^*$  des structures avec des courtes ou bien moyennes et longues périodes, différentes expressions sont utilisées, la période du coin entre les deux phases de période est  $T_c$ : la période caractéristique du séisme.

a)- pour  $T^* < T_c$  (région des courtes périodes)

Si  $F_v^*/M^* \geq S_e(T^*)$ , la réponse est élastique et le déplacement cible est donné par :

$$
d_t^* = d_{et}^* = S_e(T^*) \cdot \left[\frac{T^*}{2\pi}\right]^2 \tag{2.18}
$$

 $S_e(T^*)$  est l'accélération élastique dans la période équivalente  $T^*$ . Si  $F_v^*/M^* < S_e(T^*)$ , la réponse est non-linéaire t donné par :

$$
d_t^* = \frac{d_{et}^*}{q_u} \left( 1 + (q_u - 1) \cdot \frac{T_c}{T^*} \right) \ge d_{et}^* \tag{2.19}
$$

 $q_u$  est le rapport entre l'accélération élastique ultime de la structure  $S_e(T^*)$  et la limite de résistance élastique de la structure  $F_{\nu}^*/M^*$ .

$$
q_u = \frac{S_e(T^*)M^*}{F_y^*}
$$
 (2.20)

b)- pour  $T^* \geq T_c$  (région des périodes moyennes et longues)

$$
d_t^* = d_{et}^* \tag{2.21}
$$

Alors, on peut conclure que dans le cas des structures avec moyennes et longues périodes la règle des déplacements égaux peut être utilisée.

Le point de performance de la structure (multi-degrés de liberté) est calculer en multipliant le déplacement cible  $d_t^*$  de système 1DDL par le facteur de transformation  $\Gamma_1$  (facteur de participation modale).

$$
d_t = d_t^* \Gamma_1 \tag{2.22}
$$

#### **2.3. Mise en œuvre numérique de l'analyse "pushover"**

L'analyse statique non linéaire présentée précédemment est programmée en utilisant Matlab. Pour la construction de la courbe pushover nous avons suivi les procédures figurant sur le tableau 2.1 [20]. Le spectre de réponse et les transformations en format ADRS et la détermination du point de performance suivant la méthode N2 [11], sont implémentés dans le programme initial.

**Tableau 2.1 :** Procédure de l'analyse statique non linéaire par poussée progressive [20].

- 1.0 State determination for  $\mathbf{u} = \mathbf{u}_0^{\dagger}$ :  $(\mathbf{f}_S)_0$  and  $(\mathbf{k}_T)_0$ .
- 2.0 Calculations for each force step,  $i = 0, 1, 2, ...$ 2.1 Initialize  $j = 1$ ,  $\mathbf{u}_{i+1}^{(j)} = \mathbf{u}_i$ ,  $(\mathbf{f}_S)_{i+1}^{(j)} = (\mathbf{f}_S)_i$ , and  $(\mathbf{k}_T)_{i+1}^{(j)} = (\mathbf{k}_T)_i$ . 2.2  $p_{i+1} = \lambda_{i+1} p_{ref}$ .
- 3.0 For each iteration,  $j = 1, 2, 3, \ldots$ 3.1  $\mathbf{R}_{i+1}^{(j)} = \mathbf{p}_{i+1} - (\mathbf{f}_S)_{i+1}^{(j)}$ 
	- 3.2 Check convergence; if the acceptance criteria are not met, implement steps 3.3 to 3.6; otherwise, skip these steps and go to step 4.0.
	- 3.3 Solve  $(\mathbf{k}_T)_{i+1}^{(j)} \Delta \mathbf{u}^{(j)} = \mathbf{R}_{i+1}^{(j)} \Rightarrow \Delta \mathbf{u}^{(j)}$ <br>3.4  $\mathbf{u}_{i+1}^{(j+1)} = \mathbf{u}_{i+1}^{(j)} + \Delta \mathbf{u}^{(j)}$ .
	-
	- 3.5 State determination:  $(f_S)_{i+1}^{(j+1)}$  and  $(k_T)_{i+1}^{(j+1)}$ .
	- Replace j by  $j + 1$  and repeat steps 3.1 to 3.5; denote final value as  $u_{i+1}$ . 3.6
- 4.0 Repetition for next force step. Replace i by  $i + 1$  and implement steps 2.0 and 3.0 for the next force step.

#### **2.4. Validation**

Afin de vérifier la bonne marche de notre programme, nous avons pris un exemple traité dans la littérature, et nous avons effectué une comparaison. Il s'agit d'une structure de 5 niveaux [20]. Les masses des planchers sont concentrées au niveau des centres de masse et les éléments de contreventement pour chaque étage sont modélisés par un élément poutre assurant la liaison entre deux planchers. Sa rigidité initiale k est égale à 100 kips/in. La loi de comportement des éléments poutres est

présentée sur la figure 2.9, d'où l'axe des abscisses présente le déplacement inter-étage et l'axe des ordonnées présente l'effort tranchant.

Les résultats obtenus en termes de déplacement de chaque niveau sont comparés avec ceux tirés de la bibliographie [20]. Ces résultats sont montrés sur le tableau 2.2 :

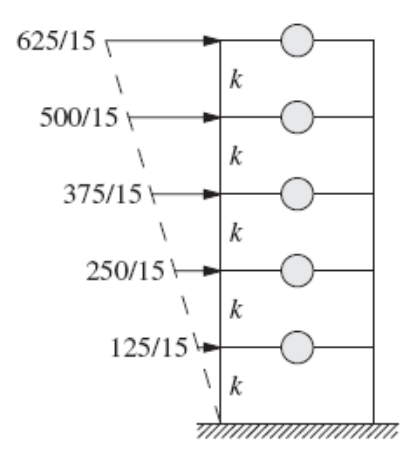

**Figure 2.8 :** Structure étudiée [20].

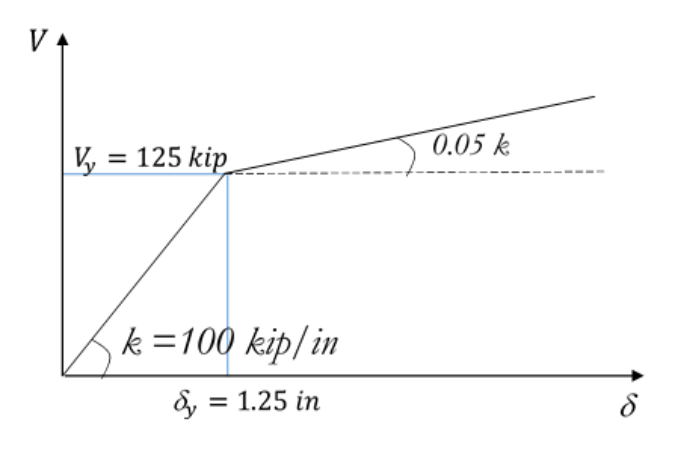

**Figure 2.9 :** Loi de comportement utilisé [20].

Chapitre 2 : Mise en œuvre numérique de l'analyse statique non-linéaire par poussée progressive "Pushover"

 $\_$  , and the set of the set of the set of the set of the set of the set of the set of the set of the set of the set of the set of the set of the set of the set of the set of the set of the set of the set of the set of th

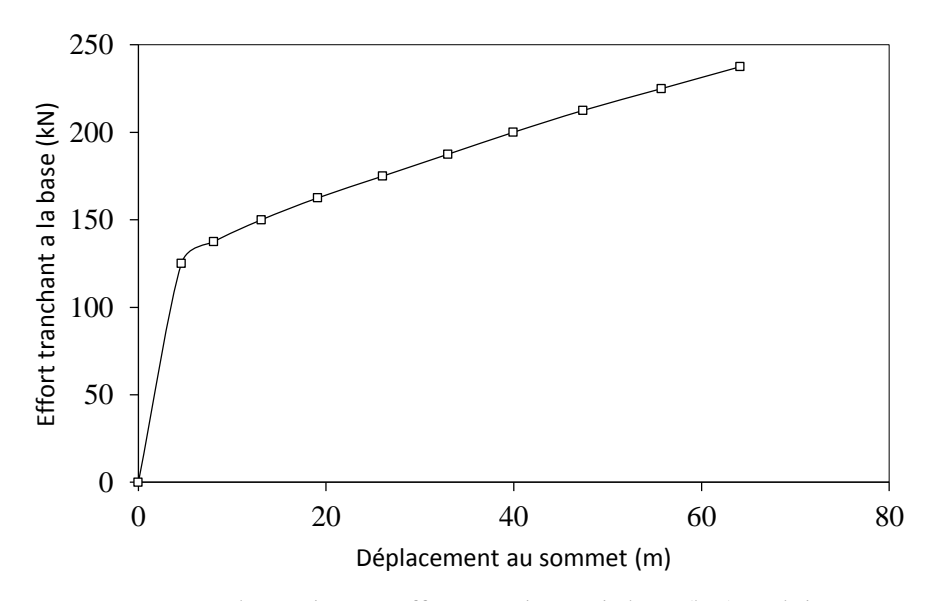

**Figure 2.10** : Courbe push-over effort tranchant a la base (kN)- Déplacement au sommet.

| Pas | Niveau 1 |       | Niveau 2                                                                    |       |       |                   | Niveau 3 Niveau 4 Niveau 5 |         |         |         |
|-----|----------|-------|-----------------------------------------------------------------------------|-------|-------|-------------------|----------------------------|---------|---------|---------|
|     |          |       | $\overline{II1^* \quad II1^* \quad II2^* \quad U2^* \quad U3^* \quad U3^*}$ |       |       |                   | $U4$ <sup>*</sup>          | $114^+$ | $115^*$ | $115^+$ |
|     | 1 25     | 1.25  | 2.42                                                                        | 2.42  | 3.42  | 3.42              | 4.17                       | 4.17    | 4.58    | 4.58    |
| 2   | 3.75     | 3.75  | 5.67                                                                        | 5.67  | 6.77  |                   | 6.77 7.59                  | 7.59    | 8.05    | 8.05    |
| 3   | 6.25     | 6.25  | 10.50                                                                       | 10.50 | 11.70 | 11.70             | 12.60                      | 12.60   | 13.10   | 13.10   |
| 4   | 8.75     | 8.75  | 15.33                                                                       | 15.33 |       | 17.58 17.58 18.56 |                            | 18.56   | 19.10   | 19.10   |
| 5.  | 11.25    | 11.25 | 20.17                                                                       | 20.17 |       | 24.42 24.42 25.47 |                            | 25.47   | 26.05   | 26.05   |
| 6   | 13.75    | 13.75 | 25.00                                                                       | 25.00 | 31.25 | 31.25             | 32.38                      | 32.38   | 33.00   | 33.00   |
|     | 16.25    | 16.25 | 29.83                                                                       | 29.83 |       | 38.08 38.08       | 39.28                      | 39.28   | 39.95   | 39.95   |

**Tableau 2.2 :** Validation des résultats de notre programme.

\* Déplacement calculé

+ Déplacement de la literature

À partir des résultats obtenus, il est clair qu'ils sont confondus avec ceux de la littérature. Ce qui nous a permis d'exploiter le programme et de l'utiliser comme une plateforme pour l'ajout d'autres subroutines.

## **2.5. Étude de cas de bâtiment courant**

Le programme dans sa version initiale permet de déterminer la courbe pushover. Une insertion d'autres blocs est effectuée. Ces blocs permettent la lecteur de spectre de réponse et la transformation des deux courbes spectre de réponse et

pushover idéalisée en format ADRS. Puis le calcul du point de performance. Le programme dans sa version finale est appliqué sur un cas de bâtiment courant. Il s'agit d'un bâtiment de cinq niveaux (R+4), ses dimensions en plan sont de 20x 16 m², la hauteur d'étage est de 3.06m, les épaisseurs des planchers sont de 0.20 m.

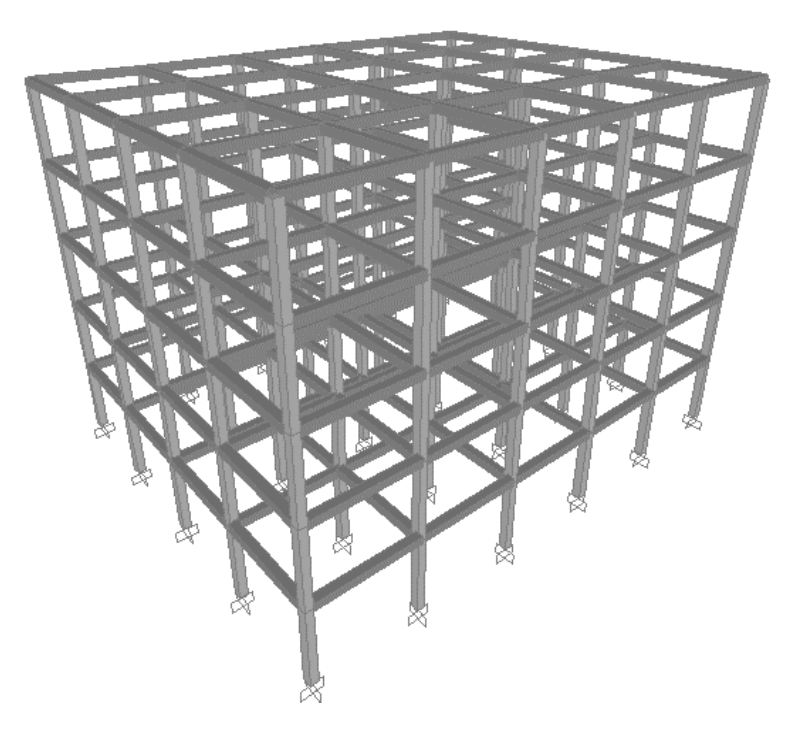

**Figure 2.11 :** Géométrie de la structure étudiée.

Les charges statiques considérées sont les charges dues au poids propre du plancher G=6 kN/m<sup>2</sup>, la surcharge d'exploitation Q= 1.5 kN/m<sup>2</sup> pour les étages courants, pour la terrasse  $G=5 \text{ kN/m}^2$  et  $Q=1 \text{ kN/m}^2$ . Le module d'Young E, le coefficient de poisson ν et la masse volumique du matériau ρ sont de 32164195  $kN/m<sup>2</sup>$ , 0.2 et 25 kN/m<sup>3</sup> respectivement. Le taux d'amortissement critique est pris égal à 5%.

La loi de comportement de l'étage pris dans cette application est montrée sur la figure 2.12.

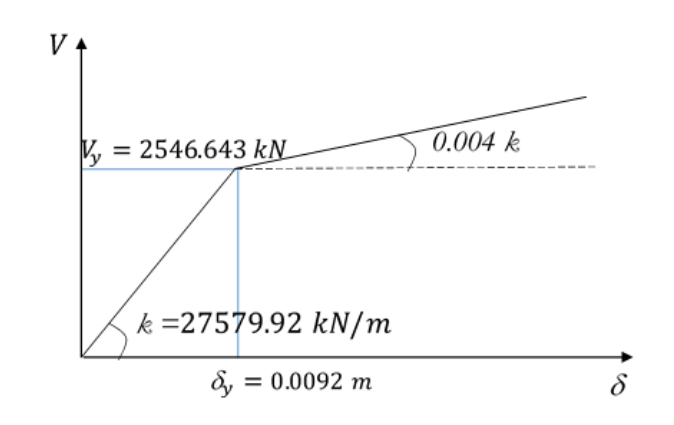

**Figure 2.12 :** Loi de comportement utilisé dans le cas du bâtiment courant.

#### **2.6. Résultats**

#### **2.6.1. Courbe de capacité**

La figure 2.13 montre les courbes de capacité obtenues par notre programme et SAP 2000 [21]. Il est remarquable que les deux courbes sont presque confondues.

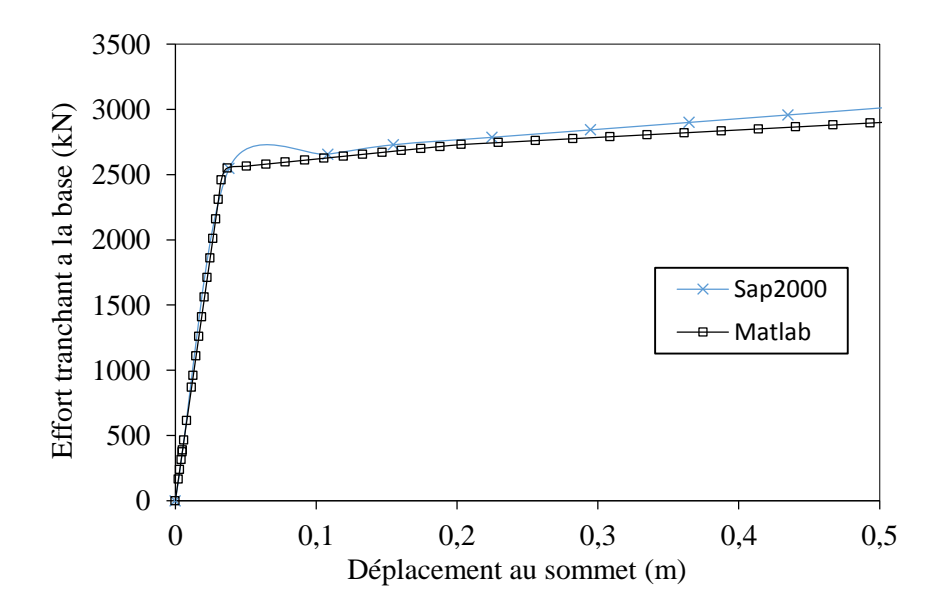

**Figure 2.13 :** Courbes push-over effort tranchant a la base (kN)- Déplacement au sommet (m) et comparaison avec Sap2000.

## **2.6.2. Point de performance**

Les résultats obtenus en termes de point de performance par notre programme et SAP 2000 [21] sont présentés dans le tableau suivant. (tableau 2.3)

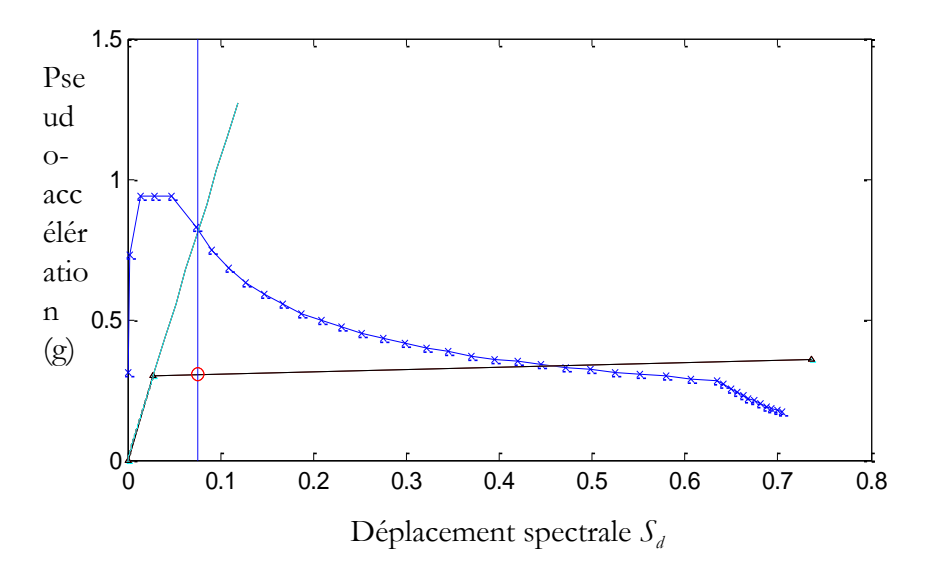

**Figure 2.14 :** Point de performance calculé par Matlab.

**Tableau 2.3 :** Point de performance de programme développé et SAP 2000.

|                  | Matlab   | Sap 2000 |
|------------------|----------|----------|
| $S_d$            | 0.080    | 0.090    |
| $S_a$            | 0.300    | 0.280    |
| $\boldsymbol{D}$ | 0.095    | 0.100    |
| V                | 2645.910 | 2644.330 |

Nous pouvons dire que les résultats de notre programme convergent vers ceux de SAP 2000 [21].

## **2.7. Conclusion**

Dans ce chapitre nous avons présenté dans un premier temps la formulation de l'analyse pushover conventionnelle. Après, deux exemples de validation sont traités. Le premier est tiré de la littérature et le deuxième c'est un cas de bâtiment courant calculé par le logiciel SAP2000. La comparaison des résultats avec ceux obtenus par notre programme a donné une bonne correspondance. Ce qui nous a conduit à utiliser ce programme dans un calcul plus poussé dans le chapitre suivant.

# **Chapitre 3 :** Modélisation probabiliste des paramètres incertains et leurs effets sur le point de performance

## **3.1. Introduction**

La conception sismique basée sur la performance s'appuie sur la détermination du point de performance présenté par l'intersection du spectre de réponse et la courbe de capacité. Ce point permettra de suivre l'évolution des rotules plastiques dans les zones nodales des éléments structuraux. La précision dans le calcul de la réponse est d'une importance cruciale et surtout quand le niveau de dégradation dans l'élément structural est proche de l'effondrement. De cerner les sources d'imprécision conduit à tenir compte des incertitudes dans les paramètres possédants une influence sur le calcul. Dans ce chapitre les paramètres incertains sont définis et une procédure d'en tenir en compte est effectuée ainsi qu'une analyse basée sur la performance est utilisée. Ceci est dans le but de suivre l'effet des incertitudes sur la réponse et le comportement des structures. Un cas de structure a fait l'objet de l'application de cette procédure.

#### **3.2. Variabilité et incertitude et concepts associés**

#### **3.2.1. Variabilité**

La variabilité représente l'hétérogénéité inter-individuelle, ou dispersion vraie, d'une grandeur dans une population ou d'un paramètre du système étudié. Plusieurs expressions peuvent être rencontrées pour désigner ce concept, e.g, "variabilité aléatoire", incertitude aléatoire", incertitude stochastique…[22].

#### **3.2.2. Incertitude**

L'incertitude est définie comme le manque de connaissance (ou niveau d'ignorance) du modélisateur quant au système ou à un de ses paramètres. Elle \_\_\_\_\_\_\_\_\_\_\_\_\_\_\_\_\_\_\_\_\_\_\_\_\_\_\_\_\_\_\_\_\_\_\_\_\_\_\_\_\_\_\_\_\_\_\_\_\_\_\_\_\_\_\_\_\_\_\_\_\_\_\_\_\_\_\_\_\_

n'est donc pas une propriété du système mais de l'état de connaissance du modélisateur. Elle peut être réduite par une acquisition de connaissance supplémentaire [22]. Les sources d'incertitudes peuvent être comme suit :

- **Incertitude de modélisation.** Le processus de modélisation, i.e. de représentation simplifiée de la réalité, pour faciliter l'analyse, la prédiction ou l'estimation d'un phénomène, engendre par essence une distance entre la réalité et sa représentation simplifiée. Les incertitudes de modélisation sont fréquemment citées mais ont peu été quantifiées, vraisemblablement en raison de la difficulté à quantifier cette distance.
- Incertitude sur les paramètres. L'incertitude sur les grandeurs (e.g. entrées, variables ou paramètres d'un modèle) est beaucoup plus souvent quantifiée. On distingue :
	- Incertitude de mesure (ou analytique) :
		- erreur aléatoire, ou inverse de la précision.
		- erreur systématique, ou biais.
	- Incertitude d'échantillonnage.
	- Incertitude d'estimation.

## **3.2.3. Probabilité et statistiques**

En théorie des probabilités et en statistique, une loi de probabilité décrit le comportement aléatoire d'un phénomène dépendant du hasard. L'étude des phénomènes aléatoires a commencé avec l'étude des jeux de hasard. Jeux de dés, tirage de boules dans des urnes et jeux de pile ou face ont été des motivations pour comprendre et prévoir les expériences aléatoires. Ces premières approches portent sur des phénomènes discrets, c'est-à-dire dont le nombre de résultats possibles est fini (ou au plus dénombrable). Certaines questions ont cependant fait apparaître des lois à support infini non dénombrable ; par exemple, lorsque le nombre de tirages de pile ou face effectuées tend vers l'infini, la répartition du nombre de piles obtenus s'approche d'une loi normale (voir plus loin).

\_\_\_\_\_\_\_\_\_\_\_\_\_\_\_\_\_\_\_\_\_\_\_\_\_\_\_\_\_\_\_\_\_\_\_\_\_\_\_\_\_\_\_\_\_\_\_\_\_\_\_\_\_\_\_\_\_\_\_\_\_\_\_\_\_\_\_\_\_

Des fluctuations ou de la variabilité sont présentes dans presque toute valeur qui peut être mesurée lors de l'observation d'un phénomène, quelle que soit sa nature ; de plus, presque toutes les mesures ont une part d'erreur intrinsèque. Les lois de probabilités permettent de modéliser ces incertitudes et de décrire des phénomènes physiques, biologiques, économiques, etc. Le domaine de la statistique permet de trouver des lois de probabilités adaptées aux phénomènes aléatoires.

#### **3.3. Incertitudes en génie civil et ses ressources**

Le processus de conception en génie civil souffre d'une variété d'incertitudes. L'origine de certaines peut être connue et inconnue pour d'autres. Les incertitudes en génie civil peuvent être divisées en deux groupes : stochastiques et incertitude dans le système de réalisation et ses constituants. Le premier groupe a une nature probabiliste alors que l'autre groupe est lié à la connaissance humaine sur l'ensemble du système et le comportement de ses composants [23].

La plus importante ressource d'incertitudes en génie civil peut être divisée en cinq groupes :

- Incertitude dans le chargement.
- Incertitude dans la résistance.
- Incertitude dans la modélisation.
- Incertitude dans le choix du code de conception.
- L'erreur humaine.

## **3.4. Modélisation probabiliste des paramètres incertains**

Les méthodes stochastiques sont les méthodes non déterministes les plus utilisées. Elles reposent sur la théorie des probabilités, dont l'utilisation s'impose naturellement lorsqu'il s'agit de modéliser les effets du hasard, et donc par extension les incertitudes que l'on veut introduire dans les modèles.

Chapitre 3 : Modélisation probabiliste des paramètres incertains et leurs effets sur le point de performance

\_\_\_\_\_\_\_\_\_\_\_\_\_\_\_\_\_\_\_\_\_\_\_\_\_\_\_\_\_\_\_\_\_\_\_\_\_\_\_\_\_\_\_\_\_\_\_\_\_\_\_\_\_\_\_\_\_\_\_\_\_\_\_\_\_\_\_\_\_

#### **3.5. Simulation de Monte Carlo**

Parmi les méthodes de résolution des problèmes stochastiques il y a les simulations de Monte Carlo qui sont largement employées, malgré leur fort coût en temps de calcul et servent de référence pour les méthodes approchées. La méthode de Monte Carlo est une approche statistique car l'évaluation des caractéristiques stochastiques passe par le calcul d'un grand nombre de problèmes déterministes. En effet, l'utilisation de cette méthode nécessite de générer des réalisations des paramètres aléatoires du modèle, appelées tirages, qui tiennent compte des lois de probabilité respectives et des corrélations entre les différentes variables aléatoires mises en jeu. Nous obtenons ainsi, pour chaque tirage des différents paramètres aléatoires, une structure pour laquelle un calcul déterministe de la réponse peut être mené. Une étude statistique de ce jeu de réponses permet alors de déterminer une moyenne et un écart-type, ou encore une probabilité d'occurrence d'un critère mécanique [24].

### **3.6. Procédure d'analyse**

L'idée principale de ce travail est de déterminer la réponse d'une structure soumise à une excitation sismique tenant compte de l'incertitude dans ses propriétés mécaniques et dynamiques, ainsi que l'effet de ces incertitudes sur le niveau des dommages dans les éléments structuraux et la ductilité de la structure.

Pour réaliser cette objectif nous avons procéder comme suit (figure 3.1) :

- 1) Préparer un modèle mécanique qui sert à déterminer le point de performance de la structure en utilisant l'analyse statique non-linéaire par poussée progressive. Ce point est le résultat de deux courbes de capacité et le spectre de réponse de calcul.
- 2) Faire varier la rigidité des éléments structuraux et les caractéristiques dynamiques T et ξ du spectre de réponse selon la loi de probabilité log-

normal. D'où T et ξ sont la période propre et le taux d'amortissement critique du système.

- 3) Avec les simulations de Monte Carlo, un ensemble de courbes de capacité et de spectres de réponse est obtenu, et en conséquence, un ensemble de points de performance.
- 4) Tirer la zone limitée en haut et en bas par deux courbes de capacité présentant la courbe de capacité moyenne plus et moins écart-type, et les deux côtés par les spectres de réponses réduits présentant aussi la moyenne des spectres de réponse plus et moins écart-type.

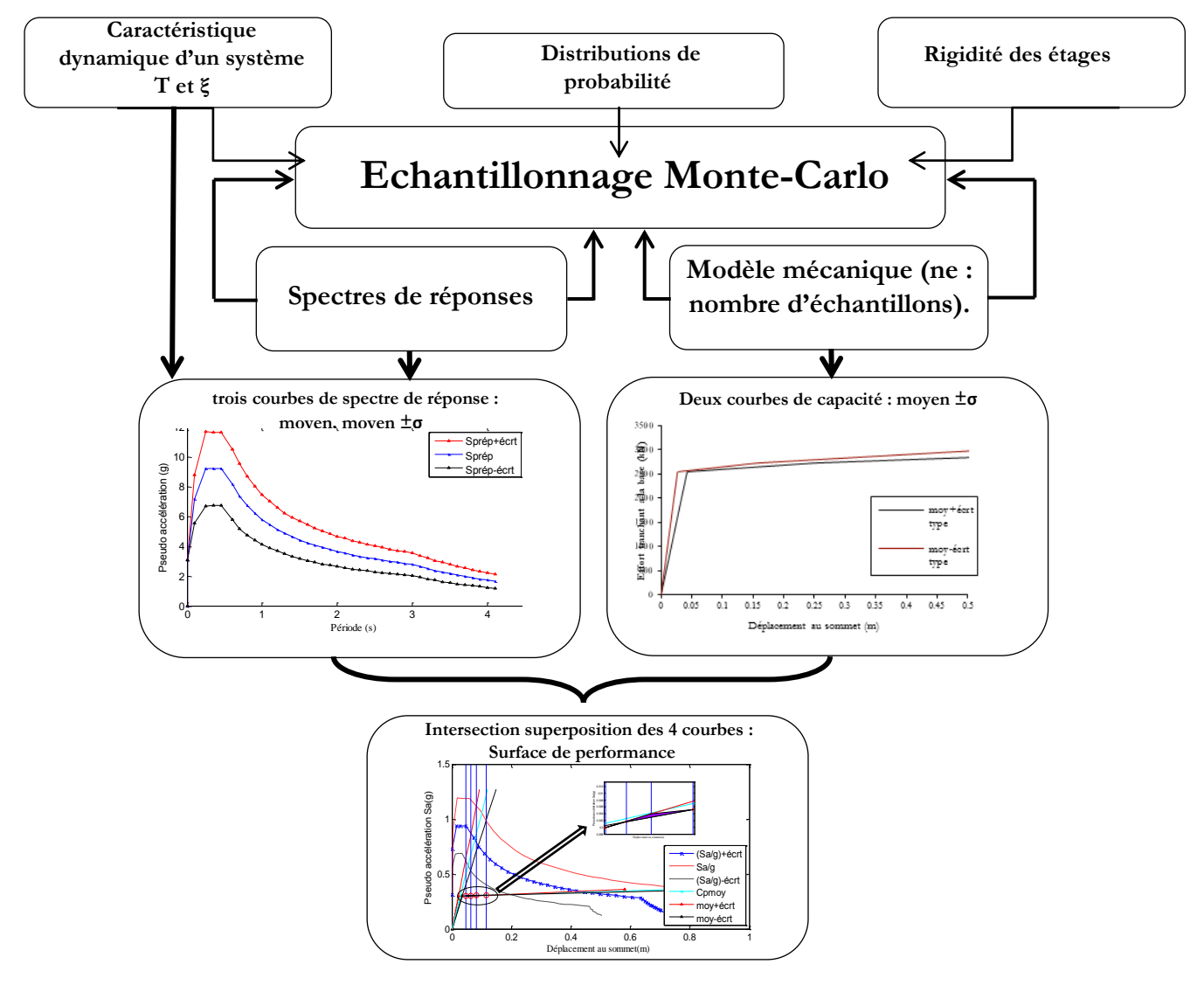

**Figure 3.1:** Procédures d'analyse.

#### **3.7. Modèle Mécanique**

Le modèle considéré est constitué par la succession de planchers assimilés à des mases concentrées qui se déplacent selon un seul degré de liberté. Les liaisons élastiques de type poteau ou voile entre deux planchers consécutifs sont assimilées  $\lambda$  une poutre (figure 3.2).

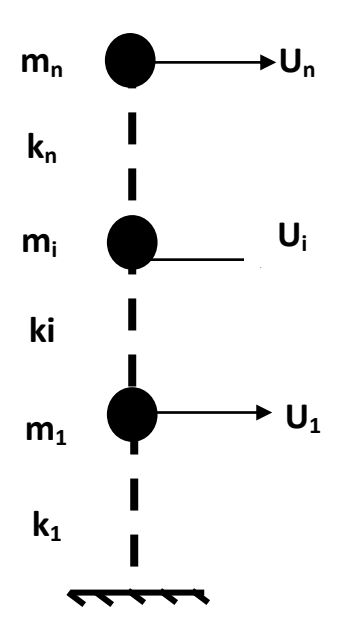

**Figure 3.2 :** Modèle mécanique.

#### **3.8. Courbes de capacité tenant compte des incertitudes sur la rigidité**

A partir du modèle déterministe précèdent, le modèle stochastique est obtenu en introduisant des incertitudes sur la rigidité des éléments structuraux définis par leurs lois de comportement. Dans ce travail la même loi de comportement est prise pour la totalité des éléments (figure 2.12). Ces incertitudes sont caractérisées en considérant la rigidité ki comme variable aléatoire suivant la loi de probabilité log-normal. La moyenne μki de la rigidité de chaque élément i est la valeur nominale prise dans la loi de comportement. Le coefficient de variation est pris égale à 0.14 [25].

Avec les simulations de Monte Carlo un ensemble de courbes de capacité est généré. Chaque courbe de capacité correspond à une valeur de rigidité ki. Avec la moyenne et l'écart type des accélérations  $S_a$  correspondant à chaque valeur  $S_d$ , deux courbes peuvent être tracées, présentant la moyenne plus et moins écarttype.

## **3.9. Spectres de réponses tenant compte des incertitudes dans les caractéristiques dynamiques**

Les incertitudes dans les caractéristiques dynamiques sont prises en compte en considérant le taux d'amortissement critique ξ et la période T comme des variables aléatoires suivant la loi de probabilité log-normal. La valeur moyenne de ξ est prise égale à 5%. La valeur moyenne de T est prise de 0 à T<sub>f</sub>. Tel que T<sub>f</sub> est la période finale du spectre de réponse. Le coefficient de variation pris pour les deux paramètres est égal à 0.1. Les simulations de Monte Carlo permettent d'avoir pour chaque échantillon de ξ un ensemble de valeur de périodes d'une moyenne celle de la valeur nominale T est un coefficient de variation de 0.1. Ceci conduit à un ensemble d'accélérations  $S_a$ . Cet ensemble peut être présenté par une moyenne  $\mu_{Sa}$ et un écart-type σ<sub>Sa</sub>. Cette opération se répète pour les autres échantillons de ξ de simulation de Monte Carlo.

#### **3.10. Application sur un cas de bâtiment**

Le bâtiment courant présenté dans le chapitre précédent a fait l'objet d'une analyse par la procédure développée en tenant compte des incertitudes dans la rigidité et les caractéristiques dynamiques de la structure. Les moyennes des valeurs aléatoires ki, ξ sont prises celles des valeurs nominales égales à 27579.92 kN/m et 0.05. Concernant la moyenne de T elle est prise de 0 à 4s. Les coefficients de variation de toutes les variables est pris égal à 0.1.

#### **3.11. Résultats**

#### **3.11.1. Courbe de capacité**

Un nombre de 10000 simulations de Monte Carlo est effectué. Une base de données est générée présentant les déplacements au sommet et les efforts tranchants à la base correspondant. Avec cette base 10000 courbes de capacités sont tracés comme montré sur la figure 3.3. Deux courbes peuvent être tirées et qui présentent intérêt dans la procédure développée qui sont la moyenne des courbes plus et moins écart-type comme présenté dans la figure 3.4.

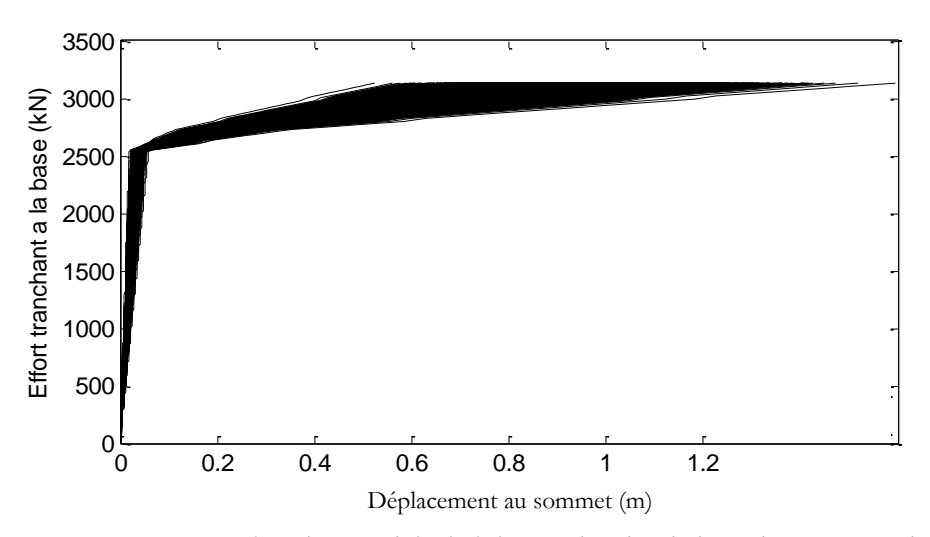

**Figure 3.3 :** Courbes de capacité générées par les simulations de Monte Carlo.

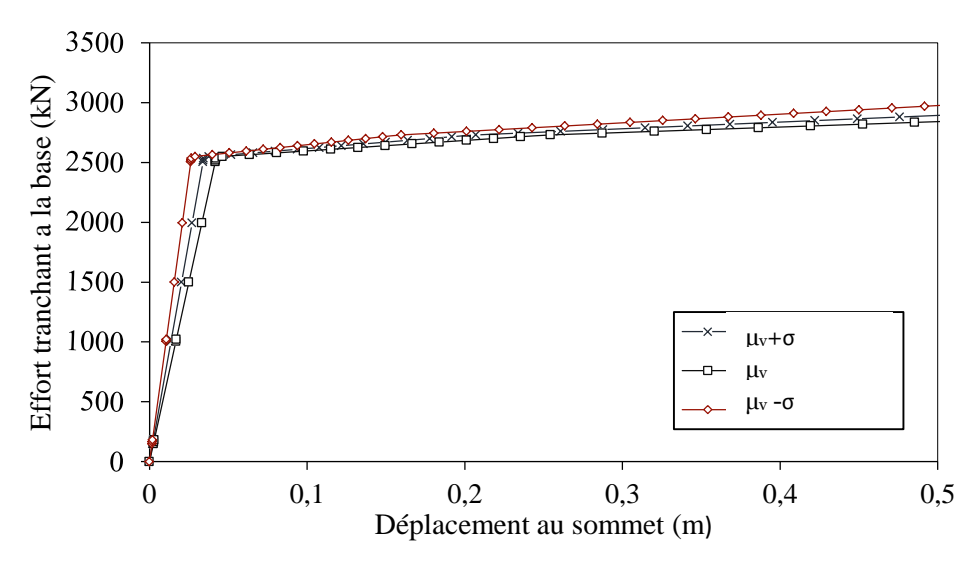

**Figure 3.4 :** Courbes de capacité moyenne et moyenne plus et moins écart-type.

Chapitre 3 : Modélisation probabiliste des paramètres incertains et leurs effets sur le point de performance \_\_\_\_\_\_\_\_\_\_\_\_\_\_\_\_\_\_\_\_\_\_\_\_\_\_\_\_\_\_\_\_\_\_\_\_\_\_\_\_\_\_\_\_\_\_\_\_\_\_\_\_\_\_\_\_\_\_\_\_\_\_\_\_\_\_\_\_\_

#### **3.11.2. Spectre de réponse**

Afin de générer une base de données de spectres de réponse, des simulations de Monte Carlo sont réalisées. Un nombre de 10000 simulations en considérant ξ comme variable aléatoire, et pour chaque valeur de ξ, 1000 x 40 simulations sont effectuées en considérant chaque valeur T de l'intervalle 0 à 4s comme moyenne. Chaque valeur de Ti moyenne, 1000 accélérations spectrales sont calculées. La moyenne des accélérations spectrales présente l'ordonnée du point du spectre de réponse et son abscisse est la valeur Ti. Cette opération se répète pour chaque valeur de ξ. Nous aurons après ce calcul 10000 valeurs d'accélérations spectrales moyennes d'où nous prenons leur moyenne et écart-type pour présenter l'ordonnée du point du spectre moyen. Finalement, deux courbes sont tirées, celles de la moyenne plus et moins écart-type de la variable ξ qui sont montrées dans la figure 3.5.

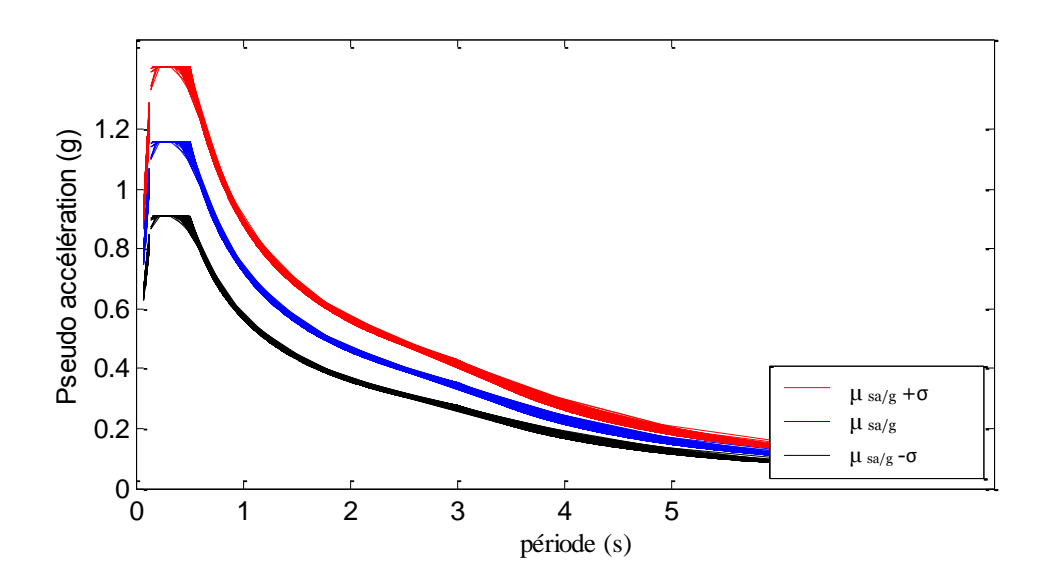

**Figure 3.5 :** Spectres de réponse moyen et moyen plus et moins écart-type.

Comme montré sur la figure 3.5 .les deux courbes de spectre de réponse obtenues ne sont pas lisses ce qui rend la procédure de calcul du point de performance délicate. Raison qui nous a ramené à prendre le spectre de réponse nominal celui du règlement RPA99 v2003 comme le spectre moyen et avec les écart-type, les deux spectres présentant la moyenne plus et moins écart-type sont obtenus (figure 3.6).

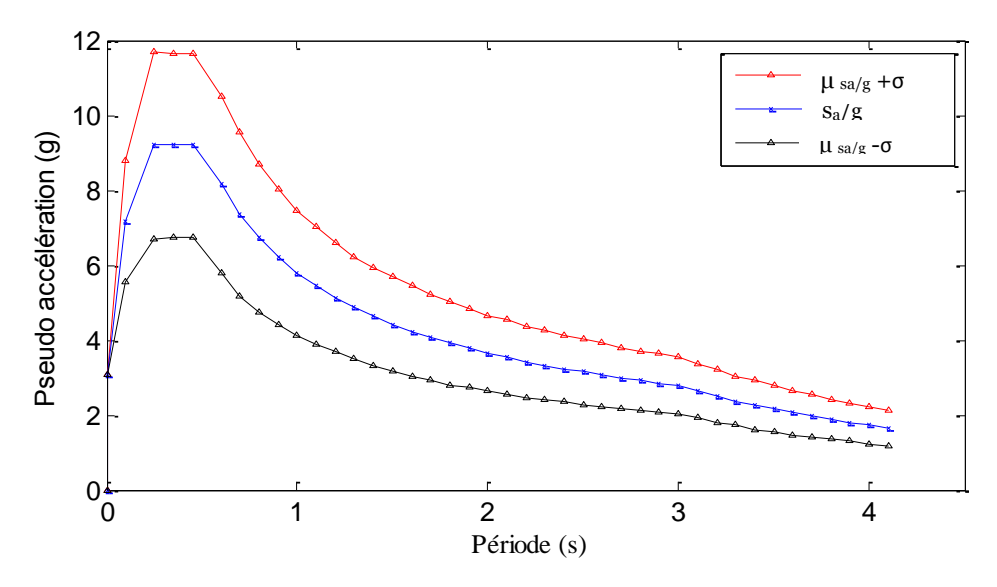

**Figure 3.6 :** Spectres de réponse des RPA99 v2003 plus et moins écart-type.

## **3.11.3. Point de performance**

Les deux courbes de capacité et les deux spectres de réponse tirés dans les paragraphes précédents sont tracés dans le même repère en format ADRS (figure 3.7).

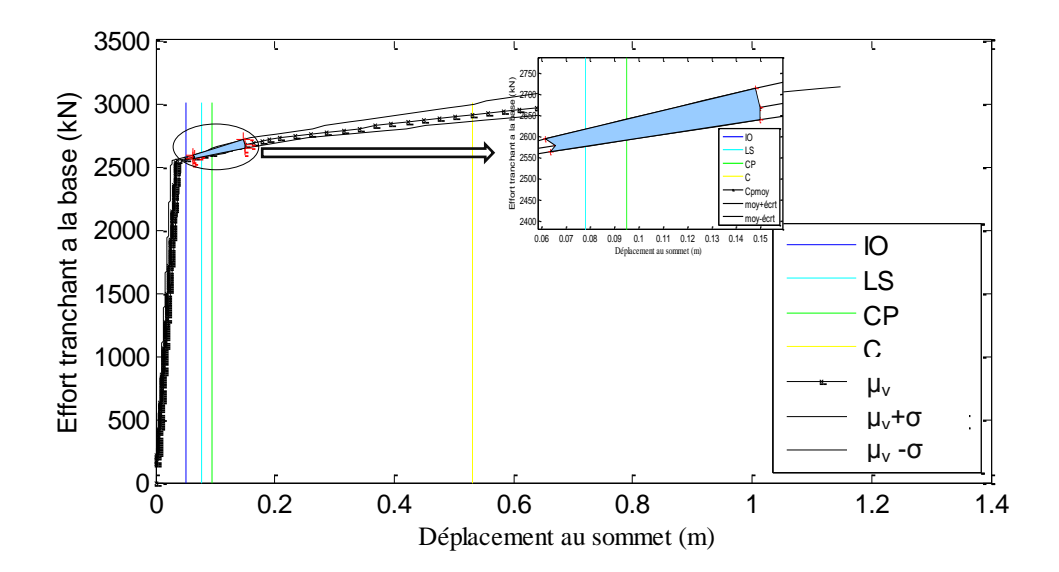

**Figure 3.7 :** Air de performance .

Il est à constater que chaque point de performance possible des 10000 points simulés ne sera que dans la zone délimitée en haut et en bas par les deux courbes de capacité et aux deux côtés par les deux spectres de réponses. Cette zone est appelée "Aire de performance".

#### **3.12. Effets des incertitudes sur le point de performance**

A partir du point de performance les déplacements dans les différents niveaux peuvent être déterminés. Le plancher est considéré parfaitement rigide, condition qui permet de tirer les déplacements dans tous les éléments structuraux. Car les déplacements dans tous les points du plancher sont égaux, selon les deux directions en plan et autour de l'axe perpendiculaire au plancher. Ces déplacements nous permettent de suivre l'évolution des rotules plastiques dans les éléments.

Dans ce travail, nous avons adopté les niveaux de dommages proposés par le FEMA-356 (2000) qui définit trois niveaux de performance correspondant à l'endommagement subi par les structures sous des séismes selon la valeur de déplacement relatif entre étages. Les niveaux de performance (figure 3.8) dans cette norme définissent les intervalles de niveaux de dommage relatifs à l'occupation immédiate ("IO : Immediate Occupancy") qui désigne un état de dommage très limité, à la sécurité des vies ("LS : Life Safety") qui indique des dommages significatifs avec une marge de sécurité contre l'effondrement, et à la prévention de l'effondrement ("CP : Collapse Prevention") qui signifie que la structure risque un effondrement [10].

Sans considérer les incertitudes dans les caractéristiques mécaniques et dynamiques de la structure le point de performance obtenu est situé dans le niveau "IO" résultats qui conduit à conclure que la structure est en sécurité (figure 3.8). Dans le cas où les incertitudes sont prises en compte la possibilité d'avoir un point qui dépasse le niveau C, qui présente l'effondrement, est probable (figure 3.8).

### Chapitre 3 : Modélisation probabiliste des paramètres incertains et leurs effets sur le point de performance \_\_\_\_\_\_\_\_\_\_\_\_\_\_\_\_\_\_\_\_\_\_\_\_\_\_\_\_\_\_\_\_\_\_\_\_\_\_\_\_\_\_\_\_\_\_\_\_\_\_\_\_\_\_\_\_\_\_\_\_\_\_\_\_\_\_\_\_\_

Cela signifie que toute perturbation dans la rigidité, le taux d'amortissement critique et la période peut influer directement sur la réponse de la structure et le niveau de dommages.

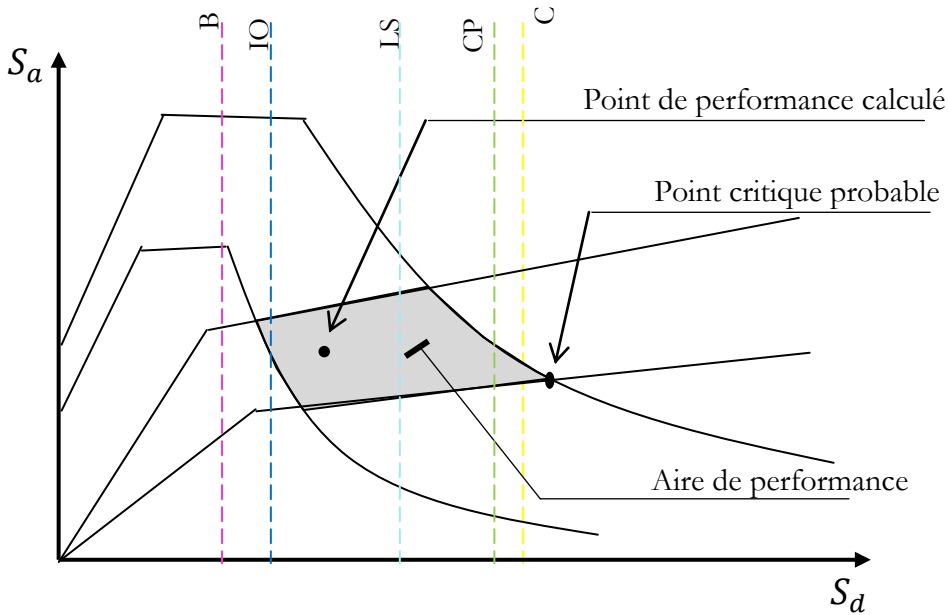

**Figure 3.8 :** Aire de performance et niveaux de dommage.

### **3.13. Conclusion**

Dans ce chapitre une procédure de prédiction du comportement de la structure tenant compte des incertitudes dans les caractéristiques mécaniques des éléments structurels ainsi que les paramètres dynamiques du spectre de réponse en utilisant une analyse de conception basée sur la performance.

La procédure élaborée est appliquée sur un cas de structure, les résultats trouvés ont montré que la valeur du point de performance peut être tirée d'une zone limitée en haut et en bas par deux courbes de capacité présentant la courbe de capacité moyenne plus et moins écart-type, et les deux côtés par les spectres de réponses réduits présentant aussi la moyenne des spectres de réponse plus et moins écart-type. Les moyennes et les écarts types des deux courbes de capacité et \_\_\_\_\_\_\_\_\_\_\_\_\_\_\_\_\_\_\_\_\_\_\_\_\_\_\_\_\_\_\_\_\_\_\_\_\_\_\_\_\_\_\_\_\_\_\_\_\_\_\_\_\_\_\_\_\_\_\_\_\_\_\_\_\_\_\_\_\_

spectre de réponse sont déterminés en utilisant les simulations de Monte Carlo en considérant la rigidité des éléments structurels, et les périodes et l'amortissement du spectre de réponse comme des variables aléatoires suivant la loi de probabilité log-normal.

Il est constaté que le raisonnement par point de performance peut conduire à une erreur dans l'estimation des dommages. Il s'est avéré, à partir de l'exemple traité, que la possibilité d'avoir un état d'effondrement de structure est possible en cas d'une incertitude dans la rigidité, taux d'amortissement critique ou période. Nous recommandons le raisonnement par aire de performance délimitant la zone des points de performance possibles et de cerner toutes les possibilités de dommages.

## **Chapitre 4 :** Modélisation probabiliste des paramètres incertains et leurs effets sur le coefficient de comportement

## **4.1. Introduction**

Dans la conception basée sur la force sismique, la force est extraite à partir des spectres basés sur le comportement linéaire conjointement avec l'utilisation d'un facteur de réduction qui modifie le système linéaire à un système équivalent pour tenir compte approximativement des effets non linéaires. Ce facteur de réduction de force ou facteur de modification de réponse (souvent appelé facteur q ou facteur R) a un rôle important dans l'estimation de la force de la conception d'une structure. Sa valeur dépend des paramètres qui influent directement sur la capacité de dissipation d'énergie de la structure : ductilité, amortissement visqueux ajouté et des réserves de résistance provenant de sa redondance et la sur-résistance des éléments individuels. Cette réduction permet de procurer à la structure une capacité de se déformer de manière ductile au-delà de sa limite élastique sans perte significative.

L'incertitude dans les propriétés du matériau entraine une perturbation dans le coefficient de comportement cause qui peut conduire à un déplacement ultime correspondant à un niveau de dommage très élevé. Dans ce chapitre un travail est effectué sur la détermination du coefficient de comportement par l'analyse pushover ainsi que l'effet des incertitudes dans la rigidité sur ce coefficient et les limites de sa variabilité.

## **4.2. Evaluation du coefficient de comportement**

Un détail de calcul de la courbe pushover est réalisé dans le chapitre 2. A partir de cette courbe deux déplacements peuvent être calculés, ultime et élastique (figure 4.1). Ceci nous a permis d'avoir la ductilité qui présente le rapport entre les deux et par conséquent le coefficient de comportement R, en utilisant les formules de Newmark et Hall présenté dans le chapitre 1. Il est à indiquer que le

déplacement ultime retenu dans ce travail est celui qui vérifie le critère de rupture exposé dans §4.3.

\_\_\_\_\_\_\_\_\_\_\_\_\_\_\_\_\_\_\_\_\_\_\_\_\_\_\_\_\_\_\_\_\_\_\_\_\_\_\_\_\_\_\_\_\_\_\_\_\_\_\_\_\_\_\_\_\_\_\_\_\_\_\_\_\_\_\_\_

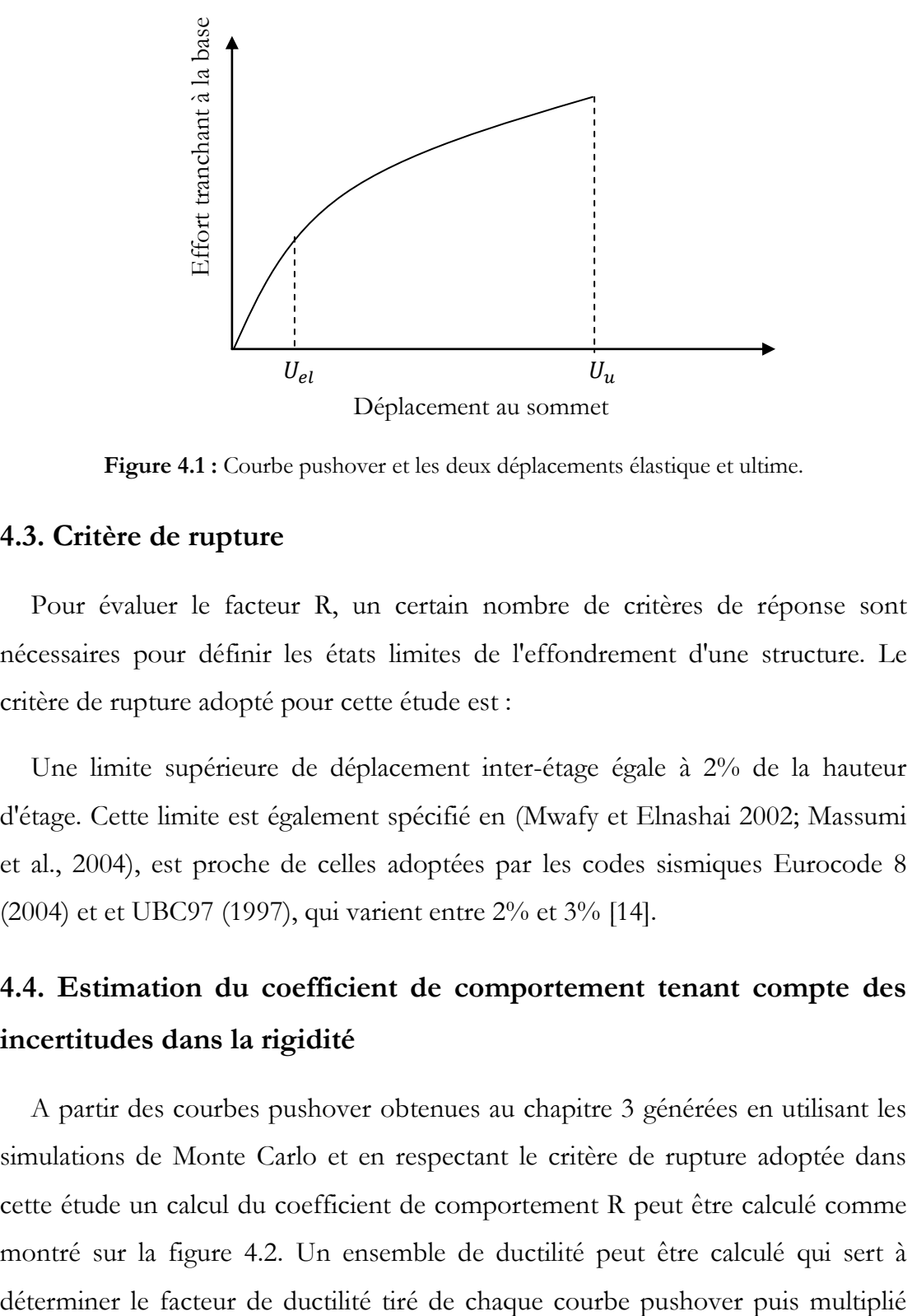

**Figure 4.1 :** Courbe pushover et les deux déplacements élastique et ultime.

#### **4.3. Critère de rupture**

Pour évaluer le facteur R, un certain nombre de critères de réponse sont nécessaires pour définir les états limites de l'effondrement d'une structure. Le critère de rupture adopté pour cette étude est :

Une limite supérieure de déplacement inter-étage égale à 2% de la hauteur d'étage. Cette limite est également spécifié en (Mwafy et Elnashai 2002; Massumi et al., 2004), est proche de celles adoptées par les codes sismiques Eurocode 8 (2004) et et UBC97 (1997), qui varient entre 2% et 3% [14].

## **4.4. Estimation du coefficient de comportement tenant compte des incertitudes dans la rigidité**

A partir des courbes pushover obtenues au chapitre 3 générées en utilisant les simulations de Monte Carlo et en respectant le critère de rupture adoptée dans cette étude un calcul du coefficient de comportement R peut être calculé comme montré sur la figure 4.2. Un ensemble de ductilité peut être calculé qui sert à par les deux facteurs de résistance. Cette opération se répète selon le nombre de simulations de Monte Carlo considéré.

\_\_\_\_\_\_\_\_\_\_\_\_\_\_\_\_\_\_\_\_\_\_\_\_\_\_\_\_\_\_\_\_\_\_\_\_\_\_\_\_\_\_\_\_\_\_\_\_\_\_\_\_\_\_\_\_\_\_\_\_\_\_\_\_\_\_\_\_

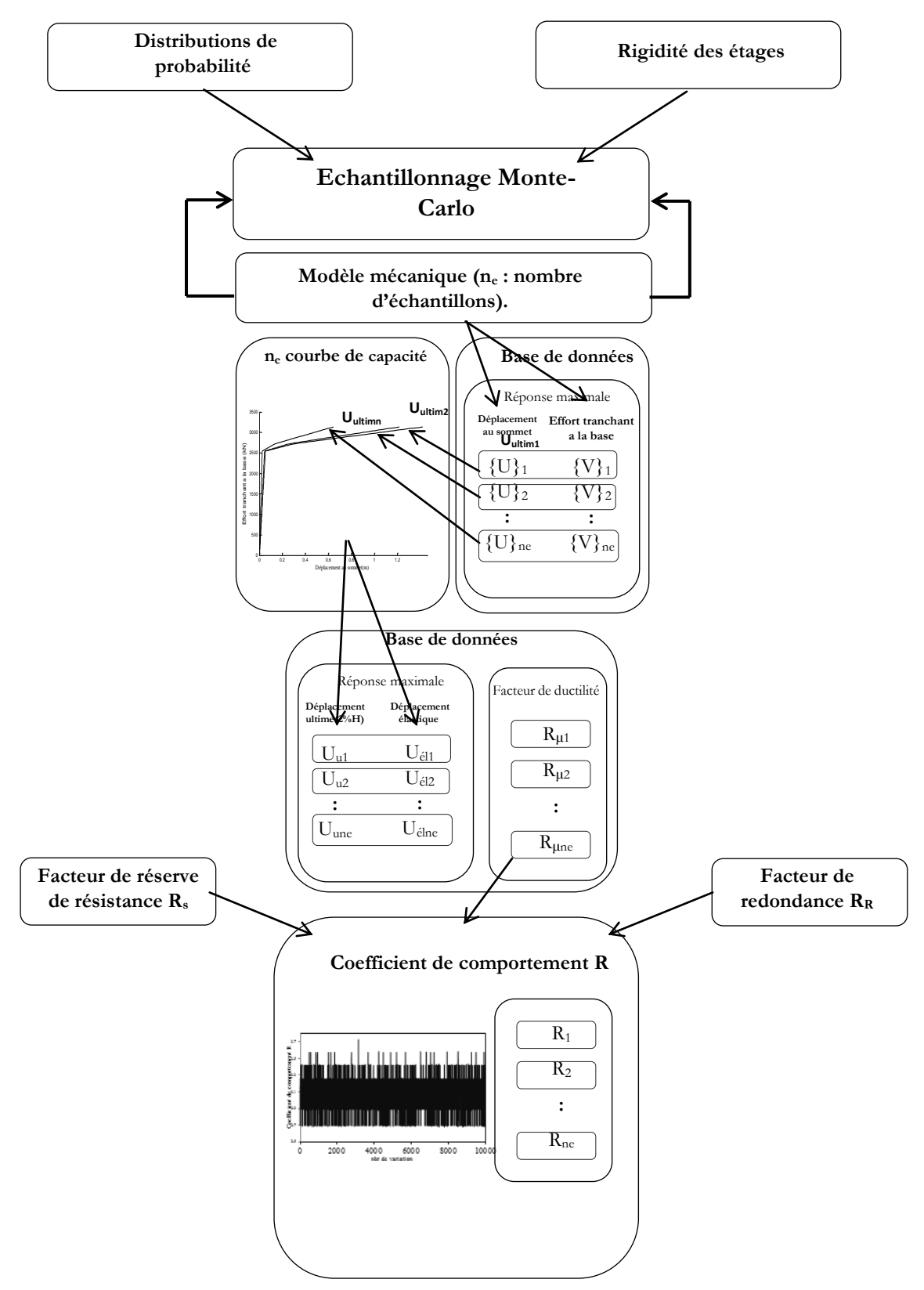

**Figure 4.2 :** Procédure d'analyse.

\_\_\_\_\_\_\_\_\_\_\_\_\_\_\_\_\_\_\_\_\_\_\_\_\_\_\_\_\_\_\_\_\_\_\_\_\_\_\_\_\_\_\_\_\_\_\_\_\_\_\_\_\_\_\_\_\_\_\_\_\_\_\_\_\_\_\_\_

#### **4.5. Application sur un cas de bâtiment courant**

Le bâtiment présenté au chapitre a fait l'objet d'un calcul de coefficient de comportement R et l'étude de l'effet de l'incertitude dans la rigidité des étages et l'ordre de variabilité de ce coefficient. Et finalement une vérification est effectuée comparativement aux RPA99 v 2003 [7].

Un ensemble de 10000 simulations de Monte Carlo est réalisé. Et un ensemble de 10000 ductilités et subséquemment le même nombre en coefficients de comportement est obtenu.

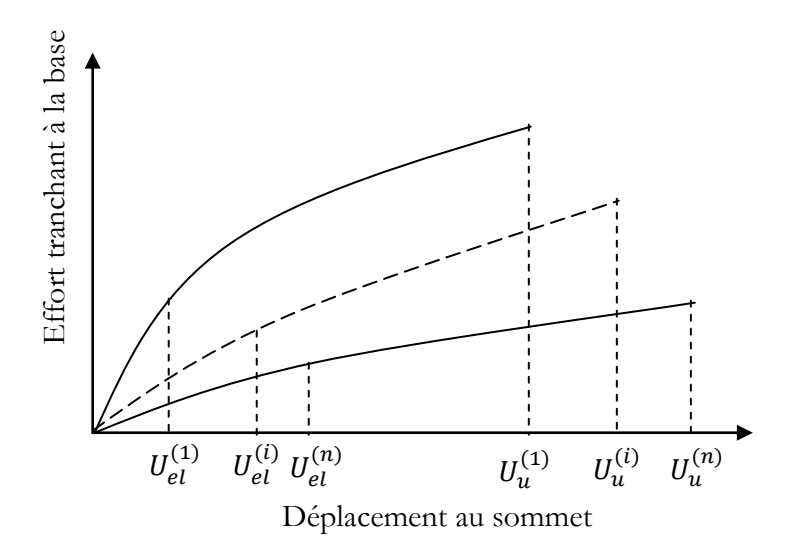

**Figure 4. 3 :** Courbes pushover simulées par Monte Carlo et les déplacements élastiques et ultimes.

#### **4.5.1. Résultats**

Les formules utilisées pour le calcul de coefficient de comportement sont celles proposées par Nawmark et Hall et qui dépendent de la période. La figure 4.2 montre l'ensemble des périodes obtenus résultat de 10000 simulations de Monte Carlo ainsi que leur variabilité. Nous avons constaté que la majorité des valeurs dépasse la valeur 0.5 s proposée par Newmark et Hall cause qui nous a ramené à prendre le facteur de ductilité R<sup>μ</sup> égal à μ.

Ce facteur est multiplié par les deux autres facteurs de résistance et de redondance afin d'avoir le coefficient de comportement R. La figure 4.3 expose les 10000 valeurs de R obtenus.

\_\_\_\_\_\_\_\_\_\_\_\_\_\_\_\_\_\_\_\_\_\_\_\_\_\_\_\_\_\_\_\_\_\_\_\_\_\_\_\_\_\_\_\_\_\_\_\_\_\_\_\_\_\_\_\_\_\_\_\_\_\_\_\_\_\_\_\_

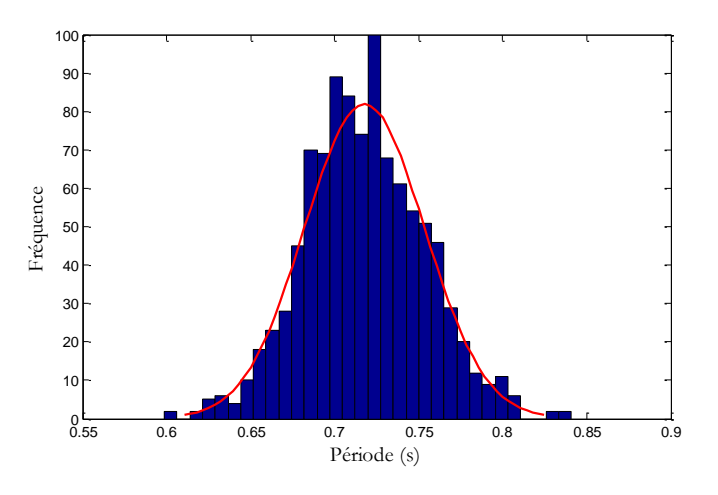

**Figure 4.4 :** La variabilité des valeurs de période simulées.

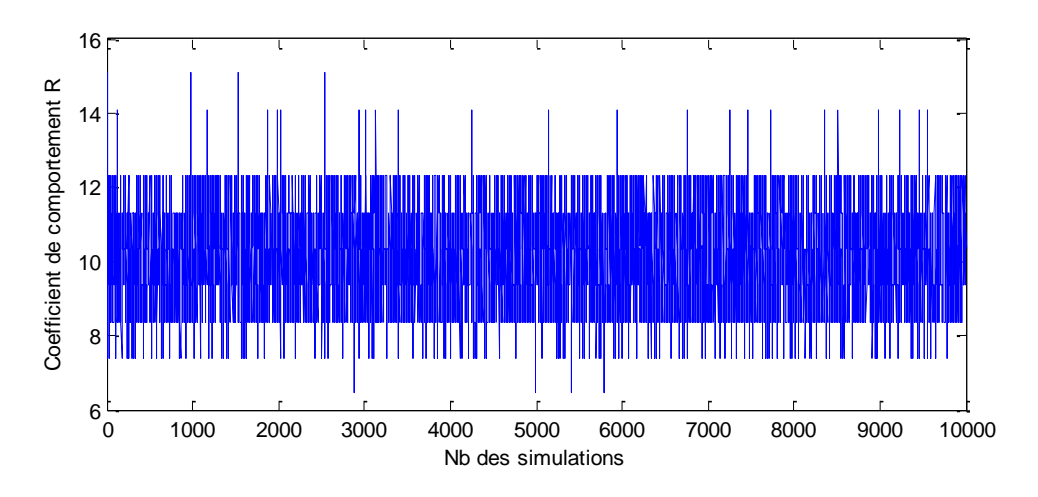

**Figure 4.5 :** Variabilité des coefficients de comportement R simulés-Cas où  $R_{\mu} = \mu$ .

L'analyse des résultats montre que la majorité des valeurs oscille entre 8.2 et 11.2. Comparativement à la valeur préconisée par les RPA99 v 2003 pour les portiques autostables sans remplissages en maçonnerie rigide qui est égale à 5, nous pouvons dire que la valeur de RPA est conservative.

Mais toujours cette conclusion est relative à la proposition de Newmark et Hall qui considère qu'une période de 0.5 s est longue.

Dans le cas où elle est considérée comme courte, en se référant aux RPA99 v 2003 (courtes périodes <0.7 s), le coefficient R<sub>µ</sub> est égal à  $\sqrt{2\mu}$ -1. Dans ce cas les valeurs du coefficient R oscillent entre les valeurs 4.7 et 5.6 comme montré sur la figure 4.4. Nous pouvons dire, donc, que la valeur préconisée par RPA99 v 2003 appartient à ce domaine.

\_\_\_\_\_\_\_\_\_\_\_\_\_\_\_\_\_\_\_\_\_\_\_\_\_\_\_\_\_\_\_\_\_\_\_\_\_\_\_\_\_\_\_\_\_\_\_\_\_\_\_\_\_\_\_\_\_\_\_\_\_\_\_\_\_\_\_\_

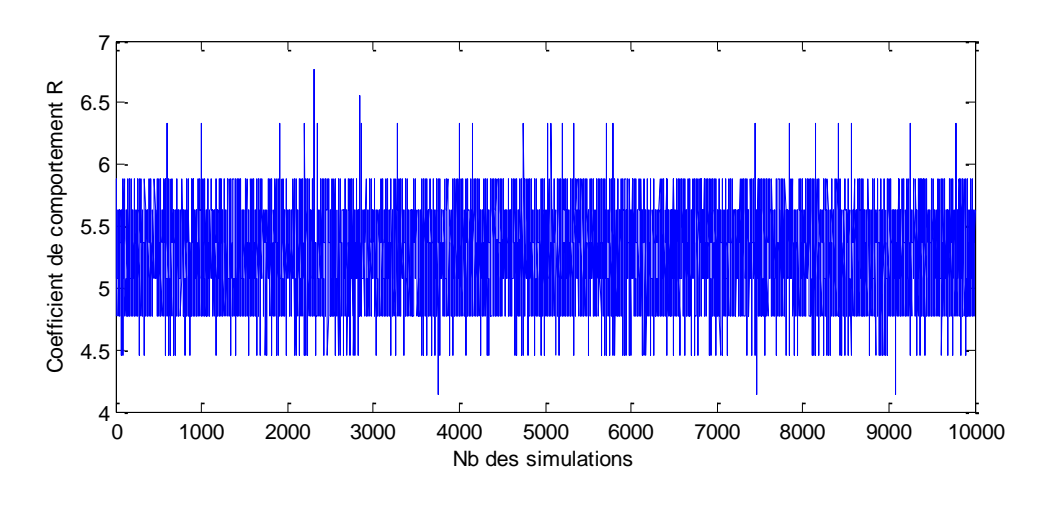

**Figure 4.6 :** Variabilité des coefficients de comportement R simulés-Cas où  $R_{\mu} = \sqrt{2\mu-1}$ .

#### **4.5.2. Formule proposée**

Après cette étude qui nécessite toujours le renforcement par d'autres applications, nous pouvons proposés une formule de calcul du coefficient R propre au bâtiment étudié. A partir des distributions statistiques des R, dans les de cas de sa valeur  $\mu$  et  $\sqrt{2\mu-1}$ , montrées sur les figures 4.7 et 4.8, nous pouvons constater que la loi de probabilité conforme à ces distributions est la loi normale avec des moyennes  $\mu_{R=\mu} = 10.1$  et  $\mu_{R=\sqrt{2\mu-1}} = 5.3$  et écart-types  $\sigma_{R=\mu} = 1.14$ et  $\sigma_{R=\sqrt{2\mu-1}} = 0.32$ .

Comme 90% des valeurs de R sont distribuées dans une étendue de 2 x 1.65, et pour assurer plus de sécurité, nous pouvons proposer la formule suivante :

$$
R_{prop} = \mu_R - 1.65 \sigma_R \tag{4.1}
$$

Par l'application de cette formule sur le cas de structure étudiée, nous obtenons les valeurs 8.2 et 4.8.

\_\_\_\_\_\_\_\_\_\_\_\_\_\_\_\_\_\_\_\_\_\_\_\_\_\_\_\_\_\_\_\_\_\_\_\_\_\_\_\_\_\_\_\_\_\_\_\_\_\_\_\_\_\_\_\_\_\_\_\_\_\_\_\_\_\_\_\_

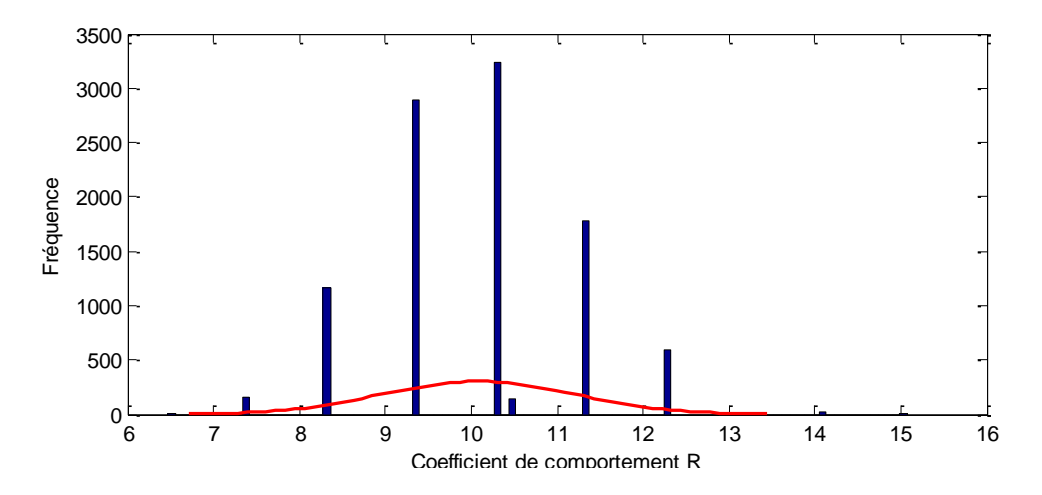

**Figure 4.7 :** Distribution statistique du coefficient de comportement R simulés- Cas où

 $R_{\mu} = \mu$ .

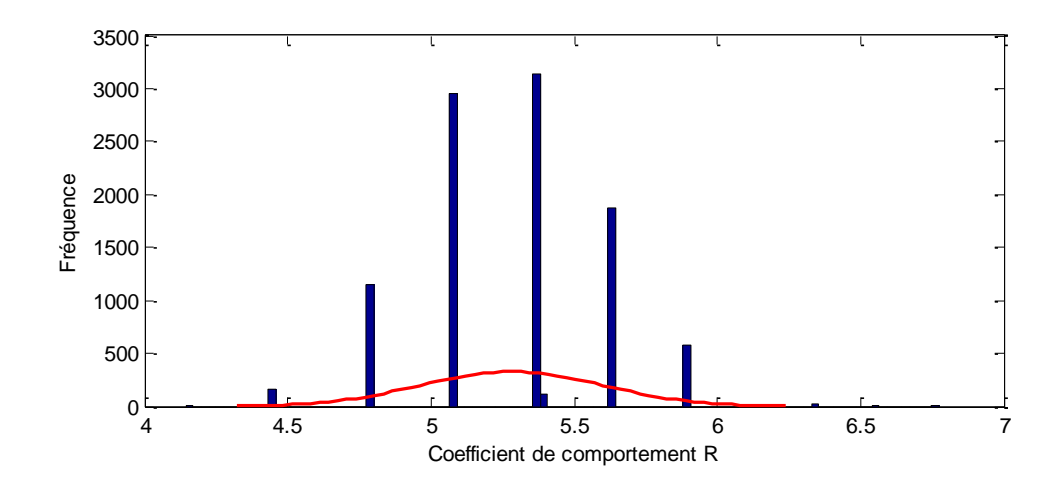

**Figure 4.8 :** Distribution statistique du coefficient comportement R simulés-Cas où  $R_{\mu}$  =

$$
\sqrt{2\mu-1}
$$

## **4.6. Conclusion**

Dans ce chapitre un calcul de coefficient de comportement R est effectué par l'analyse statique non linéaire par poussée progressive. Les incertitudes dans les propriétés du matériau sont prises en compte en considérant la rigidité de l'étage comme variable aléatoire suivant la loi log-normal. La procédure développée est appliquée sur un cas de bâtiment courant. . Nous avons pu délimiter la valeur de \_\_\_\_\_\_\_\_\_\_\_\_\_\_\_\_\_\_\_\_\_\_\_\_\_\_\_\_\_\_\_\_\_\_\_\_\_\_\_\_\_\_\_\_\_\_\_\_\_\_\_\_\_\_\_\_\_\_\_\_\_\_\_\_\_\_\_\_

R. Il est apparu que le coefficient R est sensible à la variabilité de la rigidité. Une remarque primaire que la valeur recommandée par RPA99 v 2003 est conservative par rapport à la fourchette trouvée des valeurs de R. Aussi, à partir de ce qu'est obtenu une formule est proposée basée sur les distributions statistiques de R. Certainement, afin de renforcer les conclusions tirées cette étude nécessite un travail complémentaire portant sur autres applications avec différents systèmes structurels.

Le présent travail consiste d'élaborer une procédure de prédiction du comportement de la structure tenant compte des incertitudes dans les caractéristiques mécaniques des éléments structurels ainsi que les paramètres dynamiques du spectre de réponse en utilisant une analyse de conception basée sur la performance.

La procédure élaborée est validée par un exemple de la littérature et un autre exemple traité par SAP2000, et puis elle est appliquée sur un cas de structure. Les résultats trouvés ont montré que la valeur du point de performance peut être tirée d'une zone limitée en haut et en bas par deux courbes de capacité présentant la courbe de capacité moyenne plus et moins écart-type, et les deux côtés par les spectres de réponses réduits présentant aussi la moyenne des spectres de réponse plus et moins écart-type. Les moyennes et les écarts types des deux courbes de capacité et spectre de réponse sont déterminés en utilisant les simulations de Monte Carlo en considérant la rigidité des éléments structurels, et les périodes et l'amortissement du spectre de réponse comme des variables aléatoires suivant la loi de probabilité log-normal.

La procédure est étendue au calcul du coefficient de comportement R, et elle est appliquée sur le cas du bâtiment courant. Il est apparu que le coefficient R est sensible à la variabilité de la rigidité des étages et que ses valeurs sont limitées. Nous avons pu remarquer que la valeur recommandée par RPA99 v 2003 est conservative par rapport à la fourchette trouvée des valeurs de R. Aussi, à partir de ce qu'est obtenu une formule est proposée basée sur les distributions statistiques de R.

Bien entendu, l'ensemble de ces travaux ne sauraient être vus comme un travail achevé. D'autres applications doivent être réalisées afin de confirmer ou rectifier les résultats obtenus.

- [1] ArcelorMittal. "Constructions parasismiques en acier", Rapport ArcelorMittal, Luxembourg, **1996**.
- [2] Khelfi. M et Cheikh. B, "Calcul de la ductilité de certaines structures et comparaison avec le coefficient de comportement du RPA", mémoire de fin d'étude, École National supérieur des travaux publics, Alger, **2006**.
- [3] Zebji. S et Ben Bouzid. M, "Analyse statique non linéaire par poussée progressive « pushover d'un bâtiment renforce", mémoire de fin d'étude, École National supérieur des travaux publics, Alger, **2008**.
- [4] AFPS, "Rapport préliminaire de la mission Association Français du Génie parasismique", juillet **2003**.
- [5] Eurocode 8, "Design of structures for earthquake resistance", Part 1: General rules, seismic actions and rules for buildings, Brussels, Belgium, Ref n° prEN 1998-1:2004, **2004**.
- [6] IBC[,http://publicecodes.cyberregs.com/icod/ibc/2012/index.htm,](http://publicecodes.cyberregs.com/icod/ibc/2012/index.htm)International Building code, **2012**.
- [7] RPA 99 V2003, "Règles parasismiques Algériennes", Document technique réglementaire, DTR B C 48, Centre national de recherche appliquée en génie parasismique, Alger, Algérie, **2003**.
- [8] Locroix. S, "Research of behavior coefficient for reinforced concrete buildings", thesis defended to graduate as an engineer, société JACOBS, **2007**.
- [9] Applied Technology Council, ATC-40, "Seismic evaluation and retrofit of concrete buildings", vol 1.Redwood City, California, **1996**.
- [10]FEMA-365, "Prestandard and commentary for the seismic rehabilitation of buildings", Federal Emergency Management Agency, Washington D.C., **2000**.
- [11]Fajfar P., Fischinger M. "N2 A method for non-linear seismic analysis of regular buildings". Proceedings of the Ninth World Conference in Earthquake Engineering. pp. 111-116. Tokyo-Kyoto, Japan, **1988**.
- [12]Mouzzoun, M., Moustachi, O., Taleb, A., "Évaluation du facteur de comportement pour le calcul parasismique des bâtiments en béton armé", École Mohammedia d'ingénieurs, Rabat, Maroc, **2012**.
- [13]Applied Technology Council, ATC-19, "Structural Response Modification Factors", Redwood City, California, **1995**.
- [14]Louzai, A., Abed, A., "Evaluation of the seismic behavior factor of reinforced concrete frame structures based on comparative analysis between non-linear static pushover and incremental dynamic analyses", Bull Earthquake Eng, 13:1773–1793, **2015**.
- [15]Kappos, A.J, "Evaluation of behavior Factors on the basis of ductility and overstrength Studies, Engineering Structures, 21, 823-835, **1999**.
- [16]Djebbar, N., Djebbar, A., Chair, A., Athmani, A.,"Évaluation du facteur de comportement préconisé par le code RPA99", 1st international conférance on sustainable built Environment infrastructures in developing countries, ENSET, Oran, Algérie, **2009**.
- [17]Saez, E. "conception des bâtiments basse sur la notion de performance", Rapport de École Centrale de Paris, 2006.
- [18]FEMA-440, "Improvement of Nonlinear Static Seismic Analysis Procedures", Federal Emergency Management Agency Report. Redwood City, CA, 2005.
- [19]Bhatt, C., Bento, R.,"Seismic Assessment of Existing Buildings Using Nonlinear Static Procedures (NSPs) - A New 3D Pushover Procedure", thèse de doctorat, Institute de technologie de Lisbonne, Lisbonne, Portugal, **2011**.
- [20]Chopra, A.K.," Dynamics of structures theory and applications to Earthquake Engineering ", Fourth Edition, Englewood cliffs, NewJersy: Prentics-Hall, Inc. **2012**.
- [21]SAP2000, "Three dimensional static and dynamic finite element analysis and design of structures", V14. Computers and Structures Inc, Berkeley, California, 2009
- [22]Cornu, M., "Modélisation d'incertitude et de variabilité en microbiologie quantitative alimentaire", mémoire HDR, université paris XII, val de marne, **2006**.
- [23]F. Azhdary and N. Shabakhty," Probabilistic evaluation of performance point in structures and investigation of the uncertainties", Journal of Mechanical Engineering Research Vol. 3. (6), pp. 197-208, June **2011**.
- [24]Ahmed, J., "Analyse modale des structures avec incertitudes par la méthode des éléments finis stochastiques spectrale ", Thèse de doctorat, Universite Blaise Pascal - Clermont Ferrand II, **2009.**
- [25]De la Llera, J.C. and Chopra, A.K., "Accidental torsion in buildings due to stiffness uncertainty", Earthquake Engineering and Structural dynamics, 23, 117-136. **1994.**